# YOUR WAY TO<br>GRSEC/PAX BYPASS

**JON OBERHEIDE** 

#### **DAN ROSENBERG**

### Introduction

- Jon Oberheide
- Dan Rosenberg

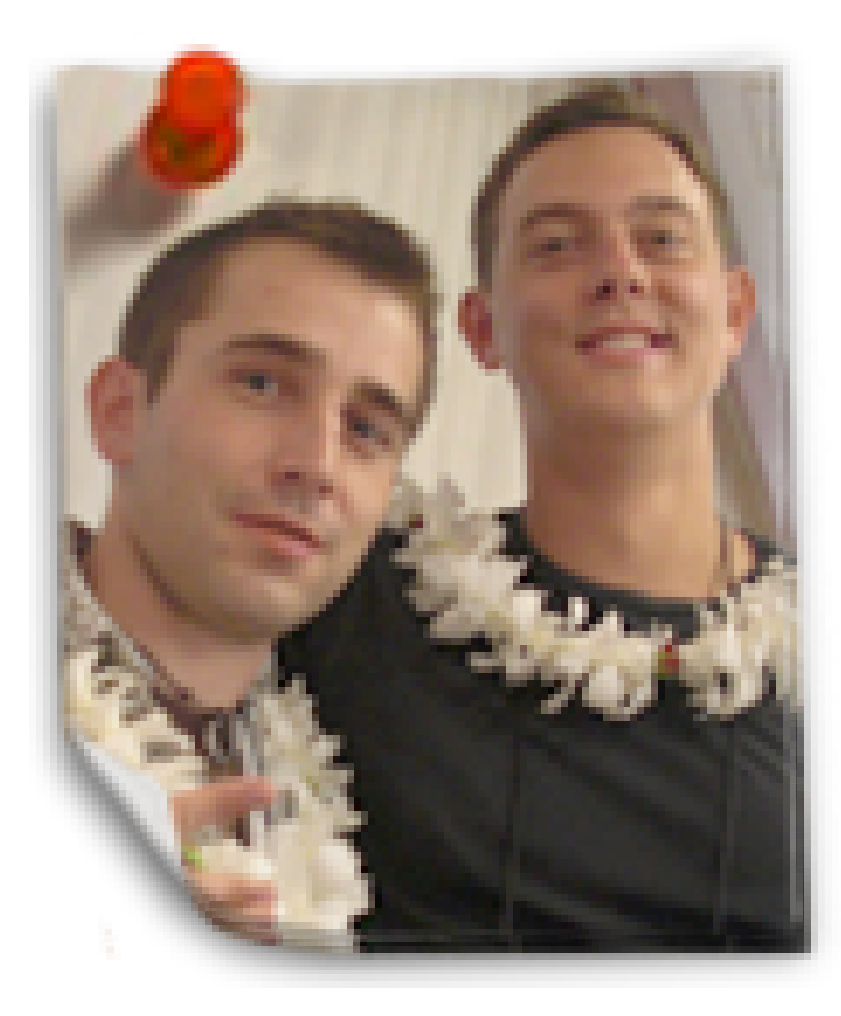

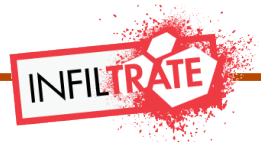

### **Introduction**

- Jon Oberheide
- Dan Rosenberg

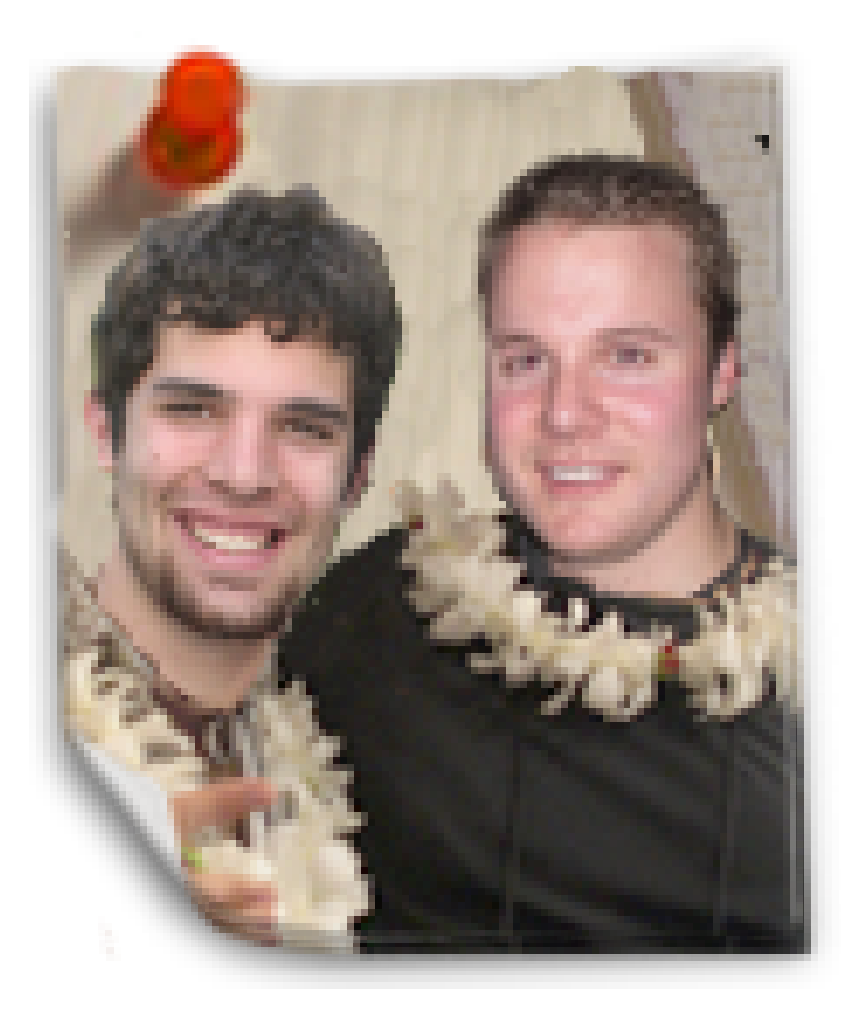

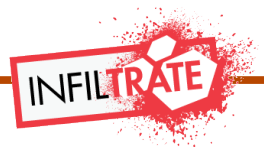

### Introduction

*"I get excited every time I see a conference add requirements to their talk selection along the lines of 'exploitation presentations must be against grsecurity/PaX' -- but then there never ends up being any presentations of this kind."*

– spender pratt

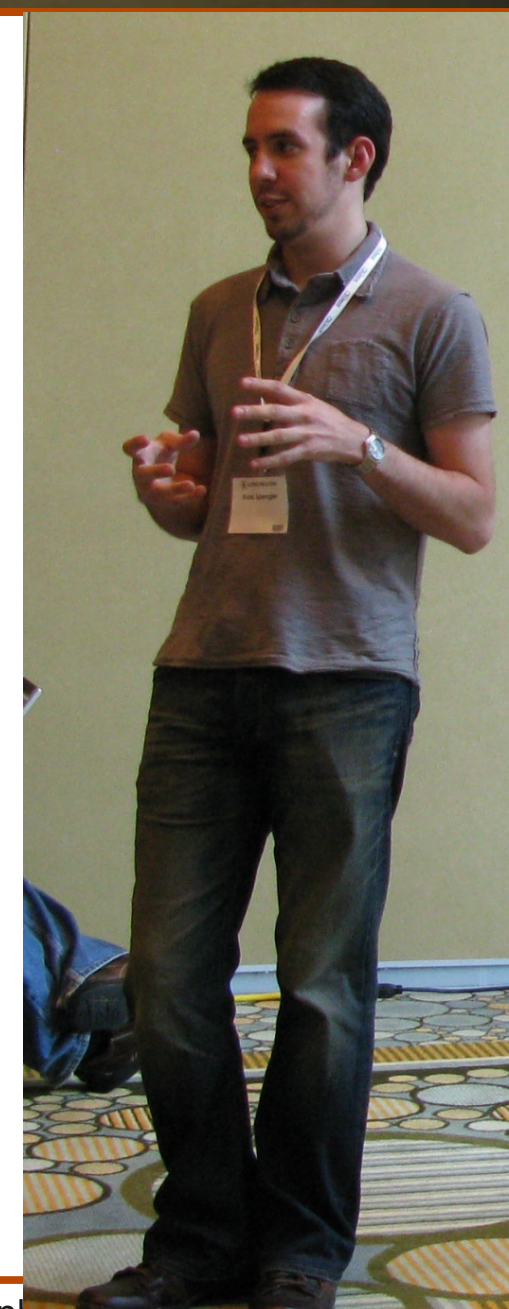

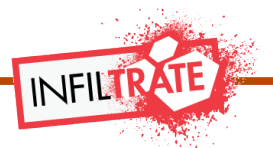

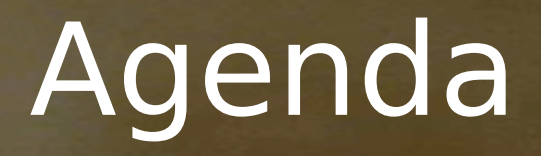

#### ● **A review of Linux kernel security**

• Exploitation vs. grsecurity/PaX

• Bypassing grsecurity/PaX

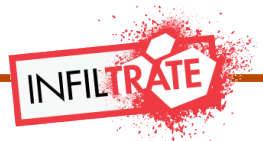

Stackjacking Your Way to grsecurity/PaX Bypass – Jon Oberheide / Dan Rosenberg Slide #5

### A decade of kernel security

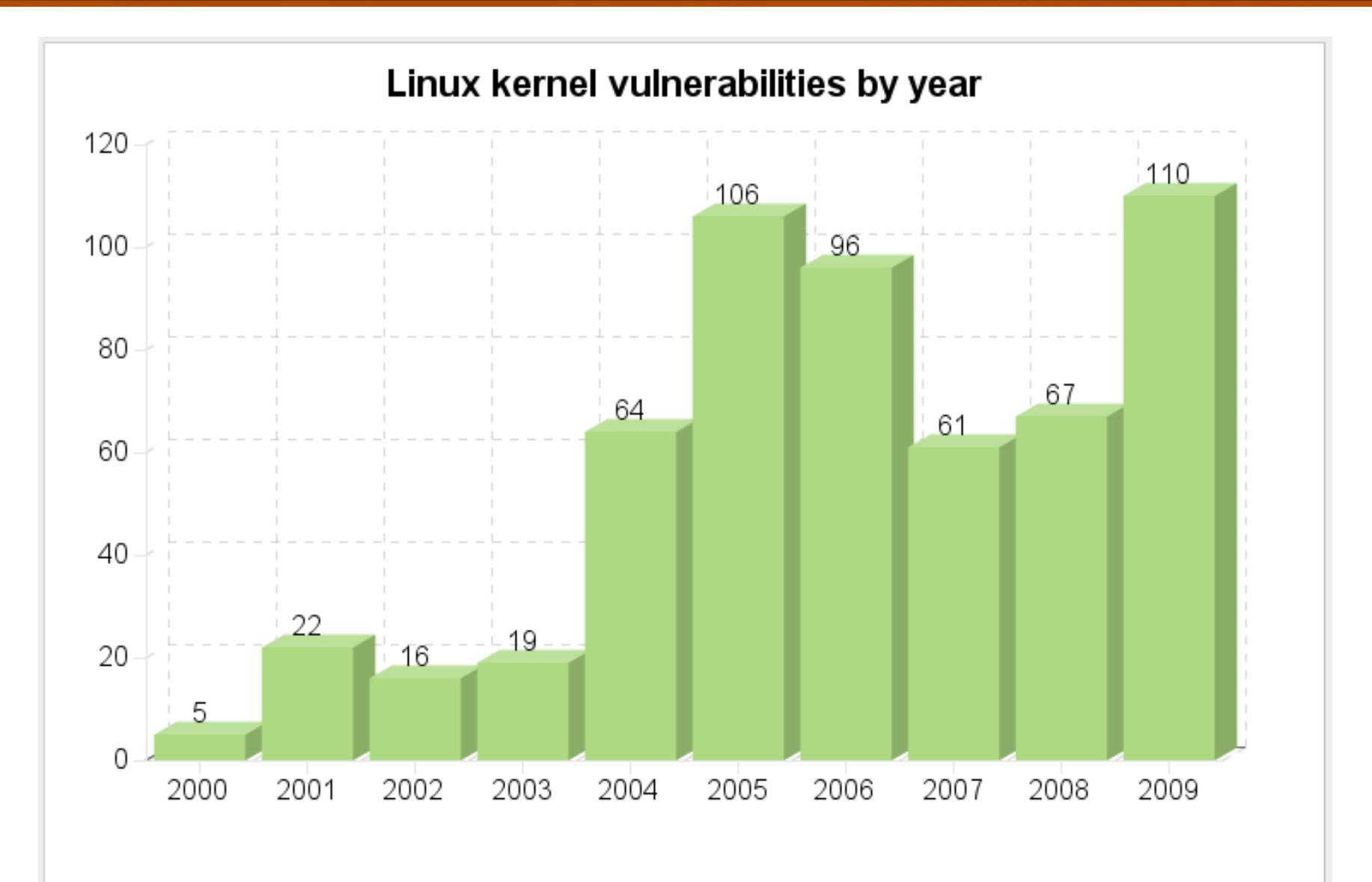

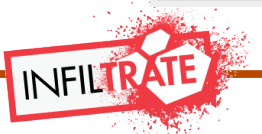

### A decade of kernel security

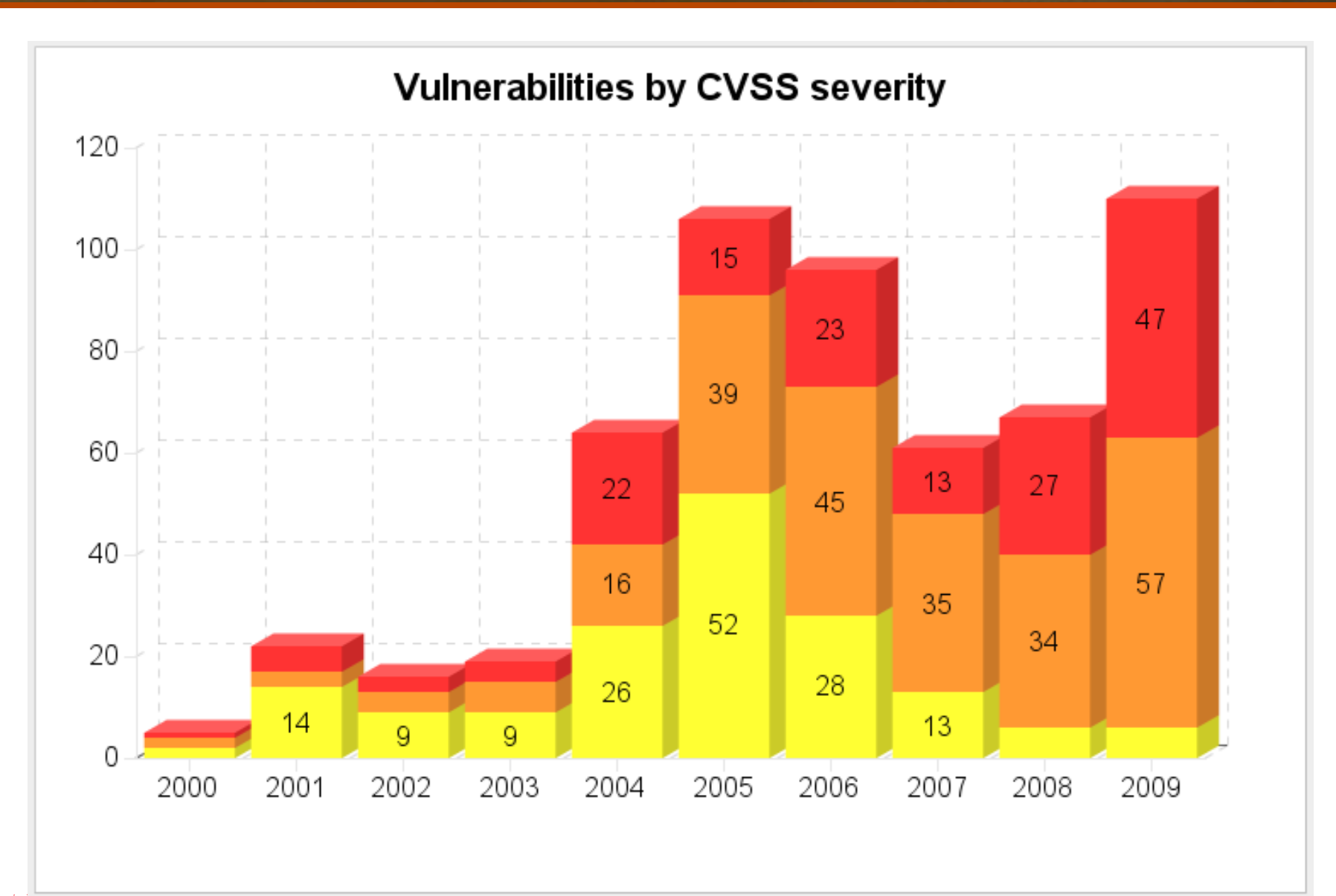

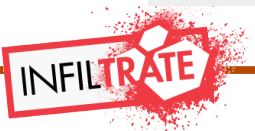

### Upstream attitude

Btw, and you may not like this, since you are so focused on security, one reason I refuse to bother with the whole security circus is that I think it glorifies - and thus encourages - the wrong behavior.

It makes "heroes" out of security people, as if the people who don't just fix normal bugs aren't as important.

In fact, all the boring normal bugs are \_way\_ more important, just because there's a lot more of them. I don't think some spectacular security hole should be glorified or cared about as being any more "special" than a random spectacular crash due to bad locking.

- Security is hard when upstream ignores the problems
- Linux still hasn't had its "security awakening"

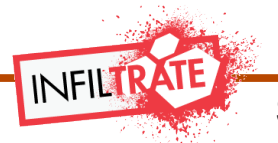

### How about last year?

### • 142 CVE's assigned

- 30% worse than the previous worst year (2009)
- Based on public CVE requests, issues tracked at Red Hat Bugzilla, and Eugene's tagged git tree
- Missing dozens of non-CVE vulnerabilities (i.e. the "Dan Carpenter factor")
- 61 (43%) discovered by six people
	- Kees (4), Brad (3), Tavis (7), Vasiliy (4), Dan (37), Nelson (6)

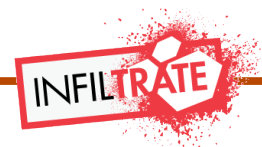

### Kernel vulns in 2010

- 12 known exploits for local privilege escalation
- 13 remotely triggerable issues
- 33 potential privilege escalations

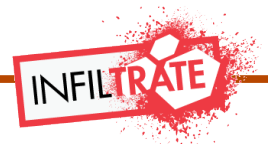

### Breakdown by Target

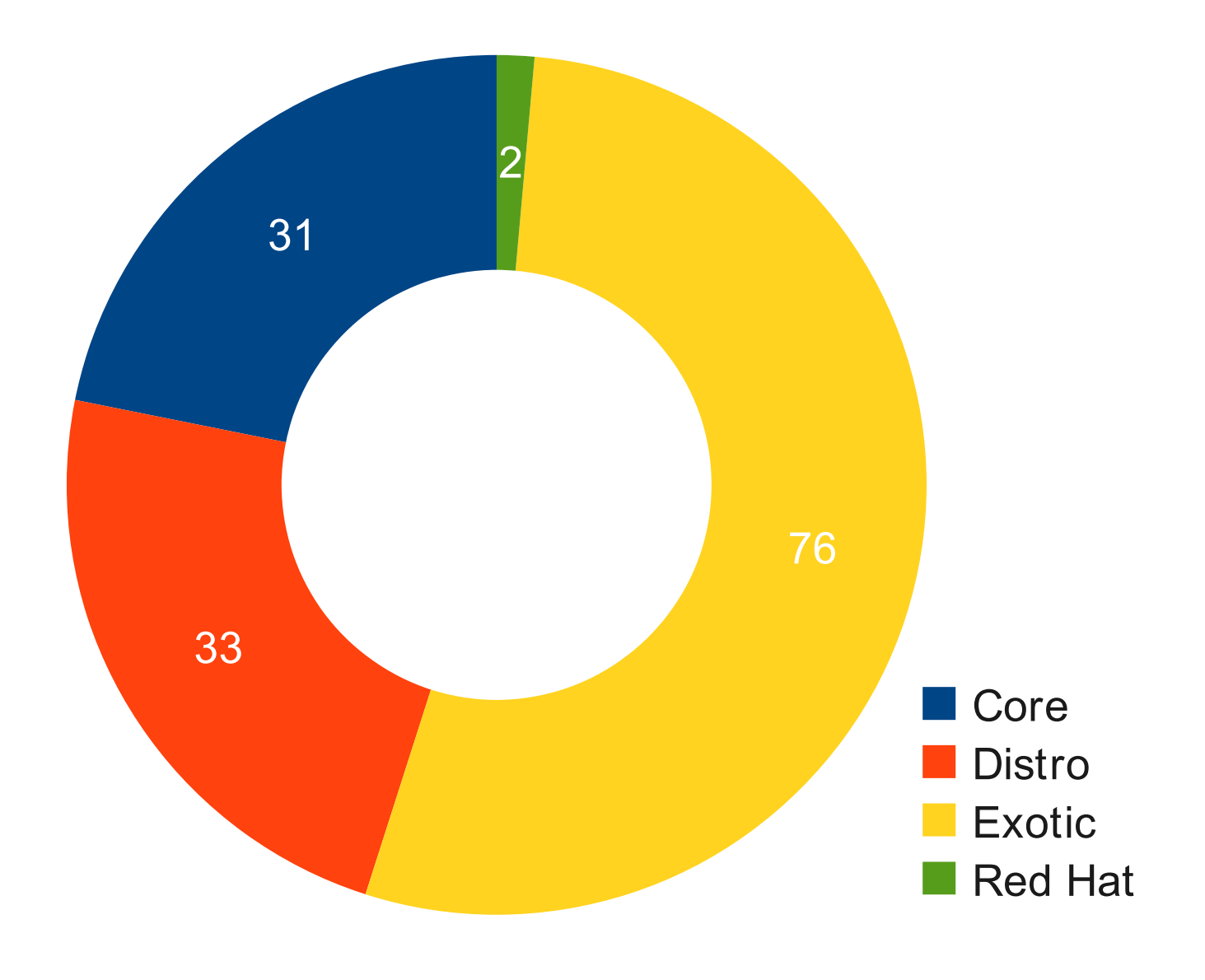

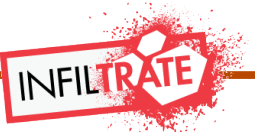

### Breakdown by Impact

INFILT

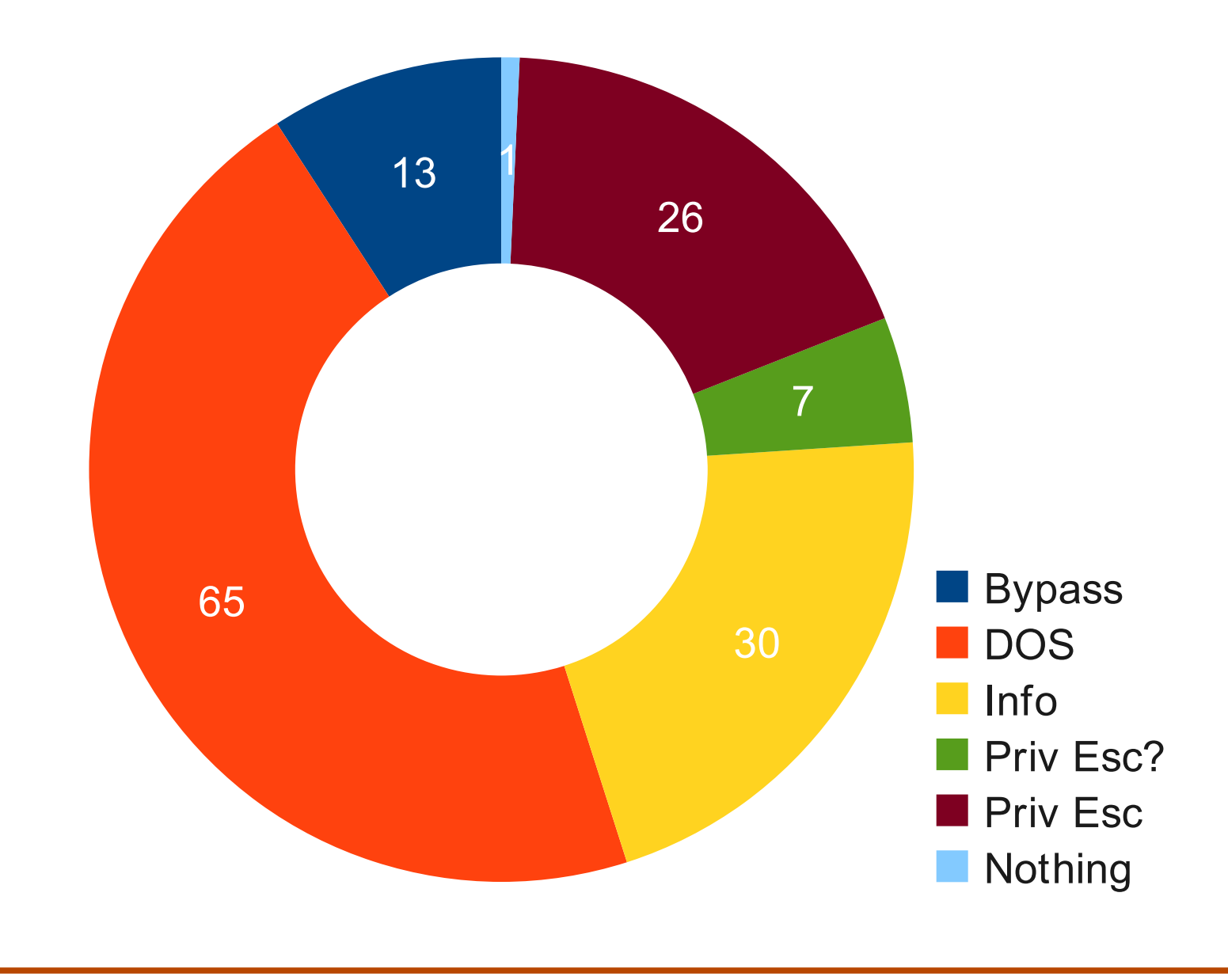

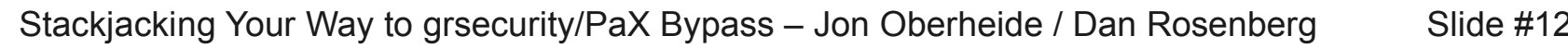

## Interesting exploits of 2010

- full-nelson.c
	- Combined three vulns to get a NULL write
- half-nelson.c
	- First Linux kernel stack overflow (not buffer overflow) exploit
- linux-rds-exploit.c
	- Arbitrary write in RDS packet family
- i-CAN-haz-MODHARDEN.c
	- SLUB overflow in CAN packet family
- american-sign-language.c
	- Exploit payload written in ACPI's ASL/AML

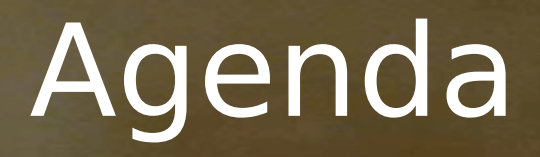

• A review of Linux kernel security

● **Exploitation vs. grsecurity/PaX**

• Bypassing grsecurity/PaX

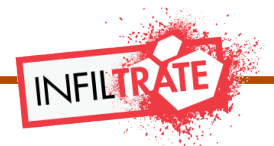

Stackjacking Your Way to grsecurity/PaX Bypass – Jon Oberheide / Dan Rosenberg Slide #14

### Traditional Linux exploitation

- Perhaps most general exploitation primitive is an arbitrary kernel write
- Sometimes occurs naturally, other times can be constructed (e.g. overwriting pointers in an overflow to trigger a write)

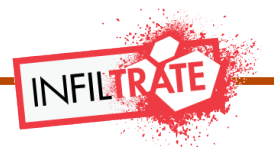

### Linux exploitation examples

- Writes to known addresses (IDT)
- Function pointer overwrites
- Redirecting control flow to userspace
- Influencing privesc-related kernel data (eg. credentials structures)
- Relying on kallsyms and other info

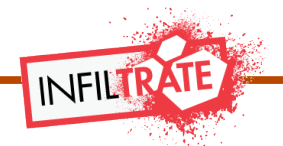

## Overview of grsecurity/PaX

- grsecurity/PaX
	- Third-party patchset to harden Linux userspace/kernel security
- Attempts to prevent
	- Introduction/execution of arbitrary code
	- Execution of existing code out of original order
	- Execution of existing code in original order with arbitrary data

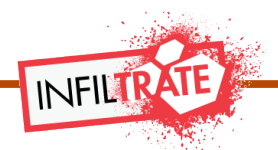

## grsecurity/PaX hardening

- Kernel hardening features:
	- KERNEXEC
		- Prevent the introduction of new executable code
	- UDEREF
		- Prevent invalid userspace pointer dereferences
	- HIDESYM
		- Hide info that may be useful to an attacker (kallsyms, slabinfo, kernel address leaks, etc)
	- MODHARDEN
		- Prevent auto-loading of crappy unused packet families (CAN, RDS, econet, etc)

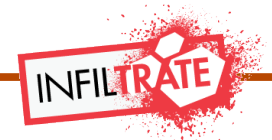

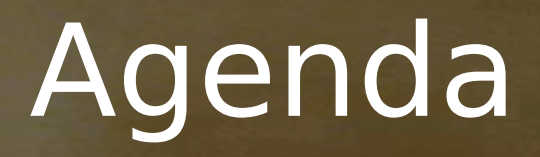

• A review of Linux kernel security

• Exploitation vs. grsecurity/PaX

● **Bypassing grsecurity/PaX**

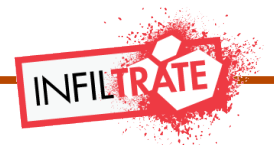

Stackjacking Your Way to grsecurity/PaX Bypass – Jon Oberheide / Dan Rosenberg Slide #19

### The main event

- A technique we call *stackjacking*
	- Enables the bypass of common grsecurity/PaX configurations with common exploit primitives
	- Independently discovered, collaboratively exploited, with slightly different techniques

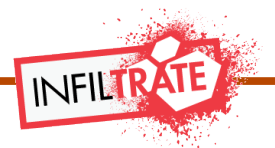

### Plan of attack!

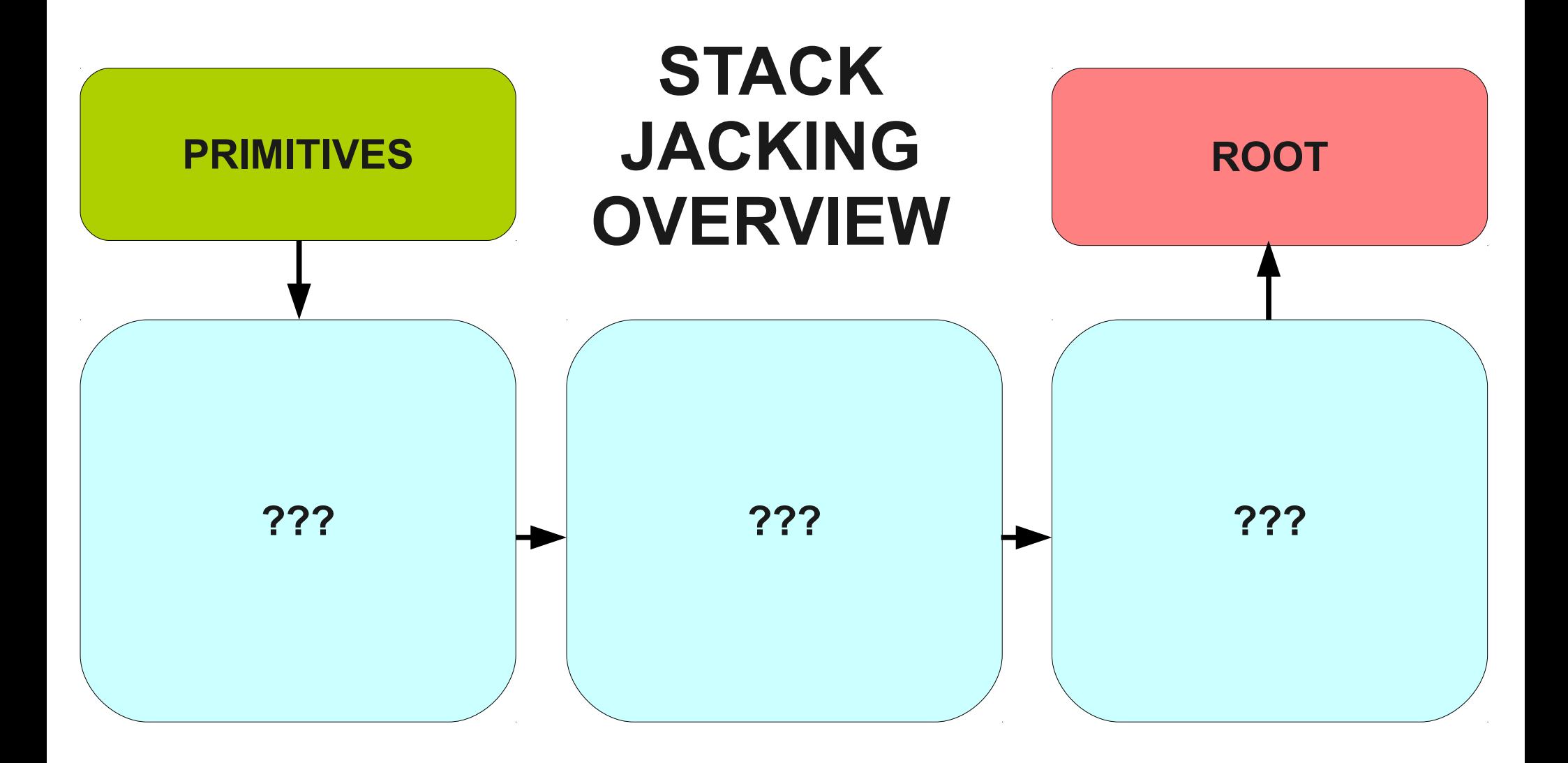

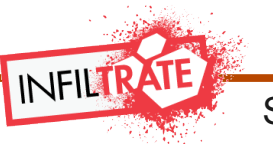

### Target kernel assumptions

### • Hardened kernel with grsec/PaX

- Config level GRKERNSEC HIGH
- **KERNEXEC**
- **UDEREF**
- HIDESYM
- **MODHARDEN**
- $\bullet$  Etc...

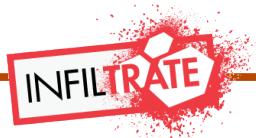

### Stronger target assumptions

- Let's make some extra assumptions
	- We like a challenge, and these are assumptions that may possibly be obtainable now or in the future
- Stronger target assumptions
	- Zero knowledge of kernel address space
	- Fully randomized kernel text/data
	- Cannot introduce new code into kernel address space
	- Cannot modify kernel control flow (eg. data-only)

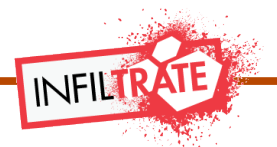

### Attacker assumption #1

- Assumption: arbitrary kmem write
	- A common kernel exploitation primitive
	- Examples: RDS, MCAST\_MSFILTER
	- Other vulns can be turned into writes, e.g. overflowing into a pointer that's written to
- Wut?
	- "You mean I can't escalate privs with an arbitrary kernel memory write normally?" NOPE.

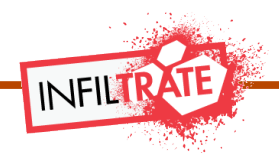

### Arbitrary write into the abyss

#### **DARKNESS!**

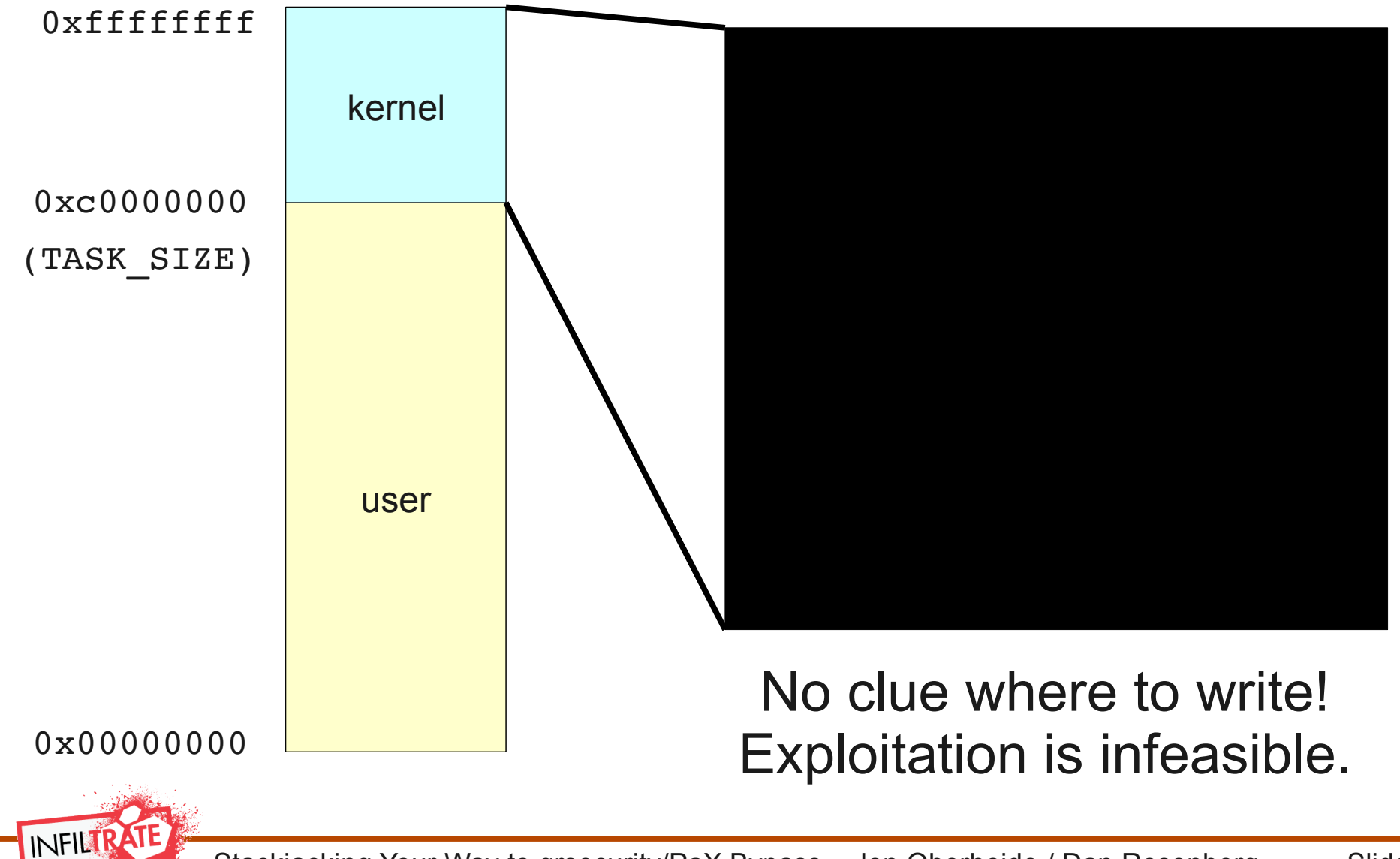

### What's the secret sauce?

#### **ARBITRARY WRITE** + ? = <3

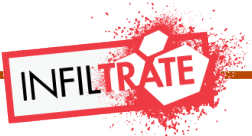

Stackjacking Your Way to grsecurity/PaX Bypass - Jon Oberheide / Dan Rosenberg Slide #26

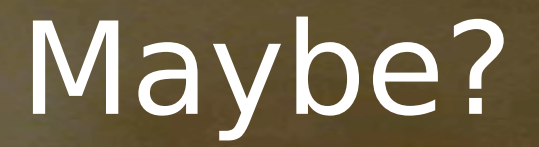

# **ARBITRARY** WRITE +  $\frac{1}{2}$  = <3

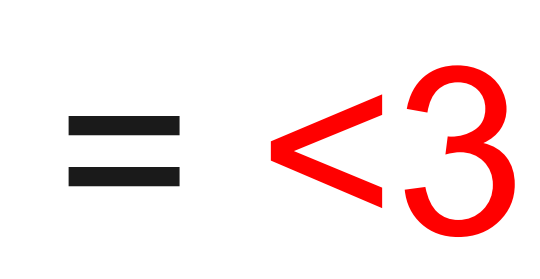

dave?

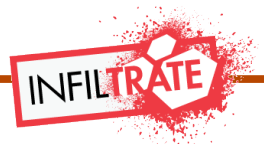

Stackjacking Your Way to grsecurity/PaX Bypass - Jon Oberheide / Dan Rosenberg Slide #27

### Nah, he's taken

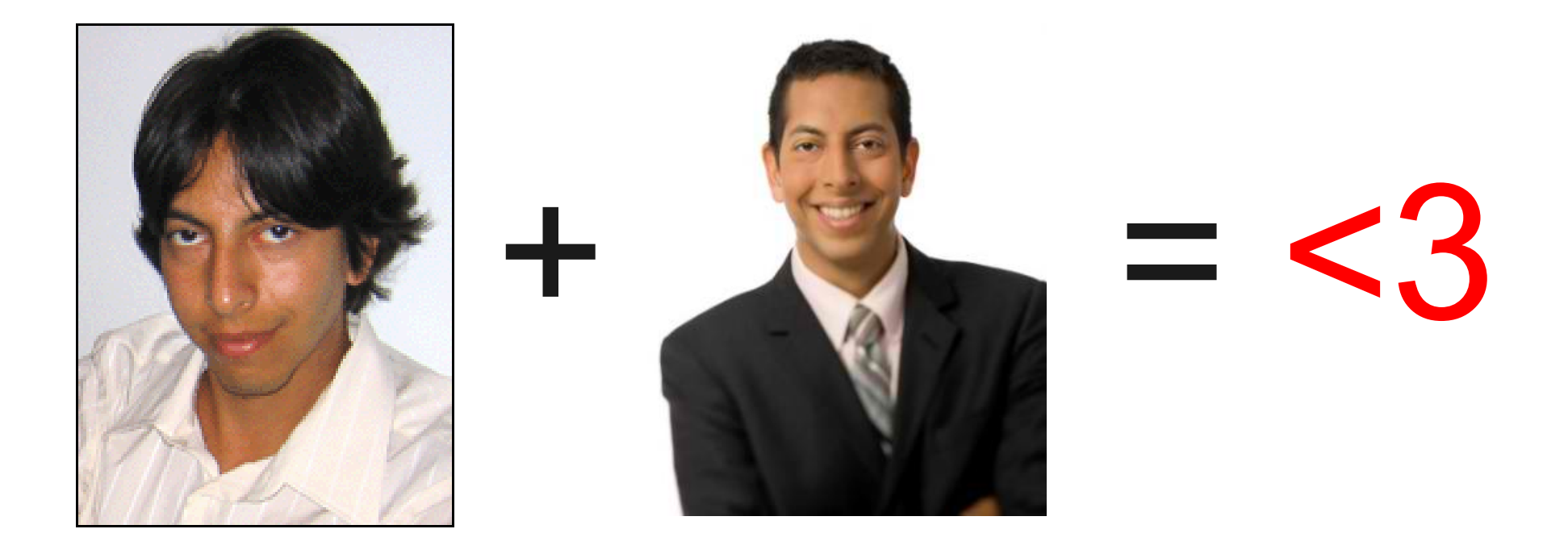

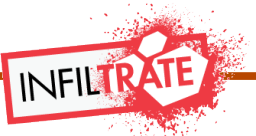

## Need to know something

- One way: arbitrary kmem disclosure
	- procfs (2005)
	- sctp (2008)
	- move pages (2009)
	- $\bullet$  pktcdvd (2010)
- Just dump entire address space!
	- But these are rare!
	- And in many instances, mitigated by grsec/PaX

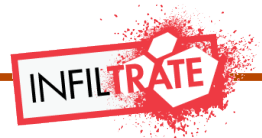

### Something more common?

- How about a more common vuln?
- $\bullet$  Hints...
	- Widely considered to be a useless vulnerability
	- Commonly assigned a CVSS score of 1.9 (low)
	- 25+ such vulnerabilities reported in 2010
	- Often referred to as a Dan Rosenbug
- Can you guess it???

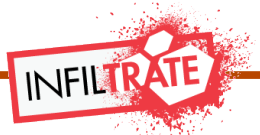

### KSTACK MEM DISCLOSURE!

#### **ARBITRARY**  $\text{H}^2 = \text{H}^3$ **LEAK**

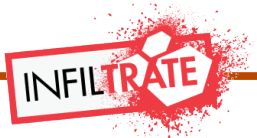

Stackjacking Your Way to grsecurity/PaX Bypass – Jon Oberheide / Dan Rosenberg Slide #31

### How does kstack leak help?

# **WE NEED TO GO DEEPER**

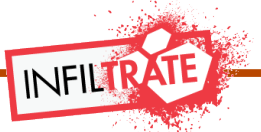

### A bit about Linux kernel stacks

- Each userspace thread is high address allocated a kernel stack
- Stores stack frames for kernel syscalls and other metadata
- Most commonly 8k, some distros use 4k
	- $\cdot$  THREAD SIZE =  $2*PAGE$  SIZE =  $2*4086 = 8192$

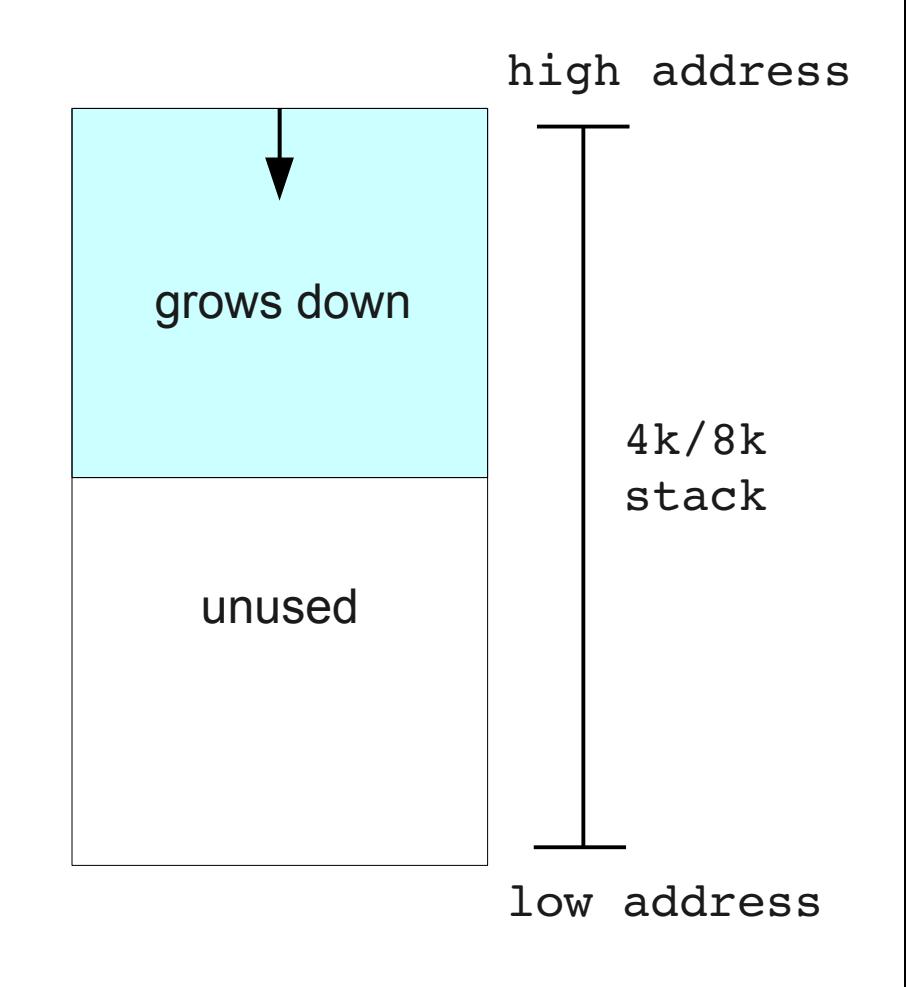

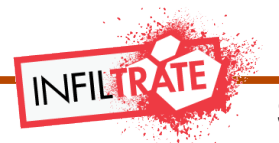

### Kernel stack mem disclosures

- Kstack mem disclosures
	- Leak of memory from the kernel stack to userspace
- Common cause
	- Copying a struct on the kstack back to userspace with uninitialized fields
	- Improper initialization/memset, forgetting member assignment, structure padding/holes
	- A frequent occurrence, especially in compat

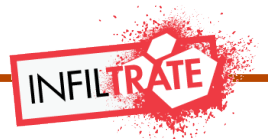

### Kernel stack mem disclosures

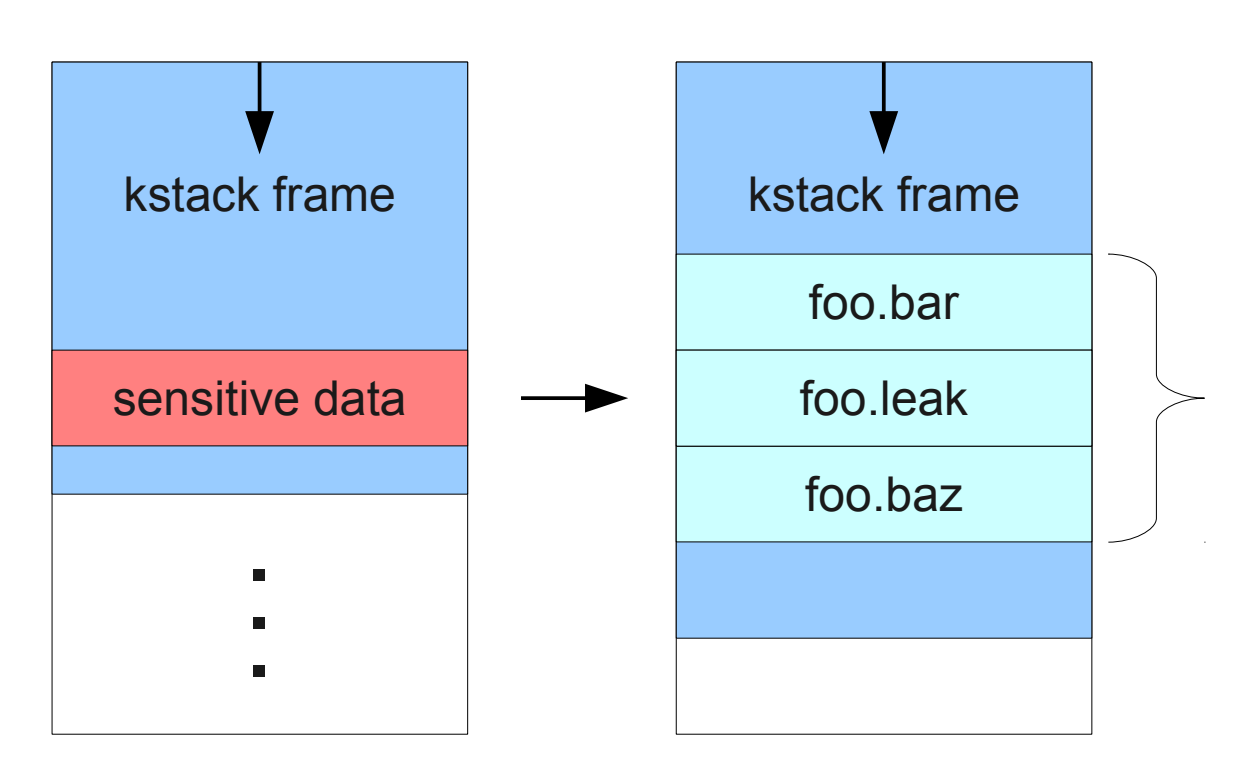

1) process makes syscall and leaves sensitive data on kstack

2) kstack is reused on subsequent syscall and struct overlaps with sensitive data

```
struct foo {
  uint32 t bar;
    uint32_t leak;
  uint32 t baz;
};
syscall() {
    struct foo;
  foo.bar = 1;
  foo.baz = 2;
  copy to user(foo);
}
```
3) foo struct is copied to userspace, leaking 4 bytes of kstack through uninitialized foo.leak member

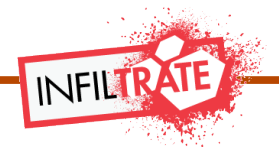

### Thanks ddz!

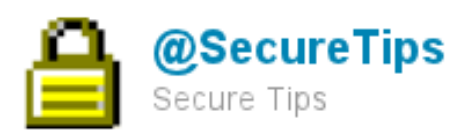

Initializing memory makes it a predictable value for attackers. Keep memory uninitialized for extra randomization and obfuscation.

11 Aprivia Mobile Web << Favorite <> Reply 
and Delete

Retweeted by dannyTheMonkey and others

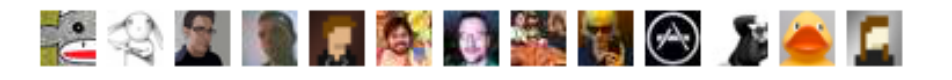

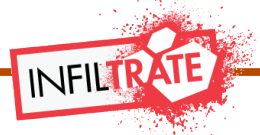
# Plan of attack!

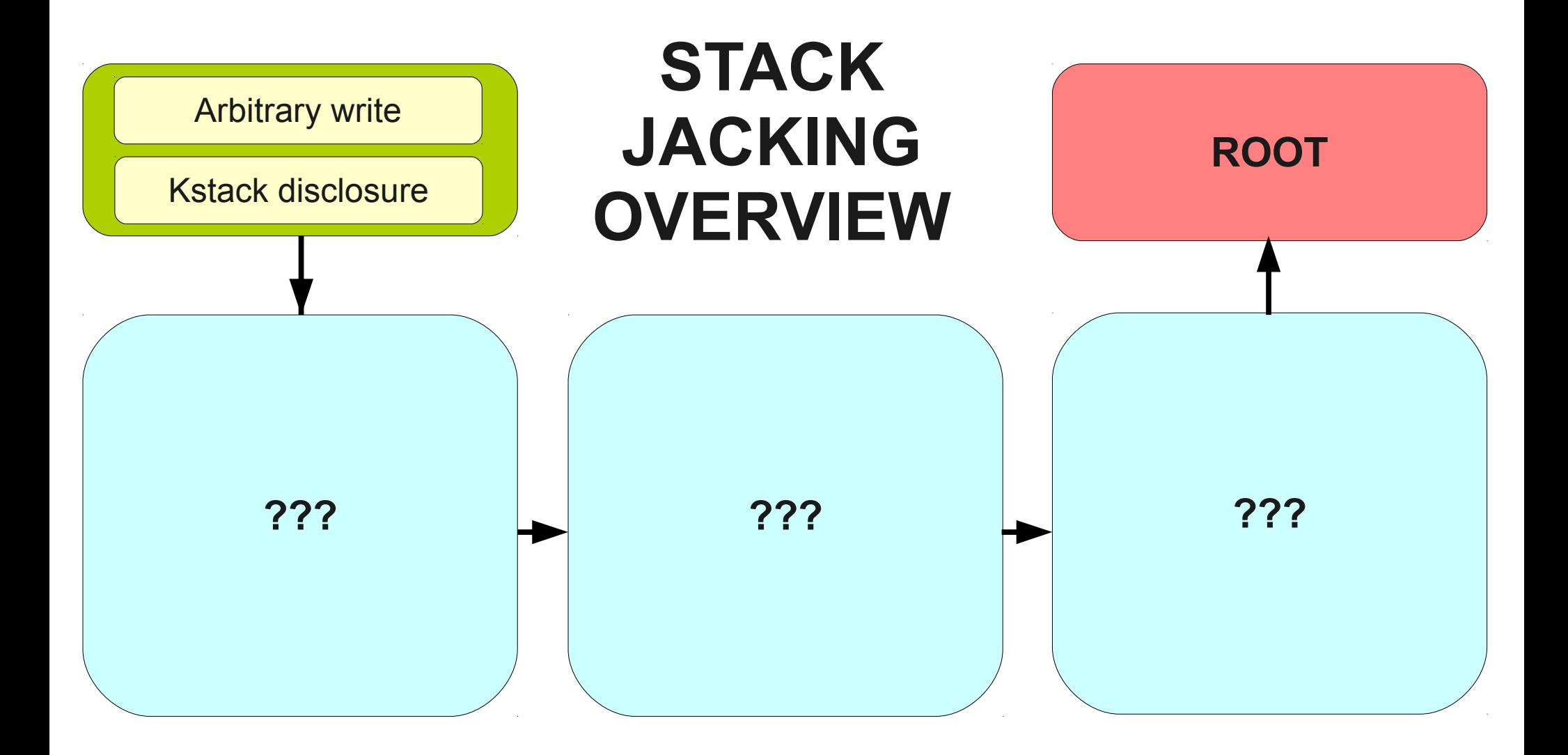

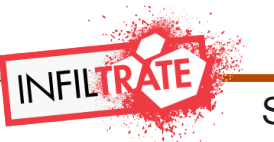

# What's useful on the kstack?

### • Leak data off kstack?

- Sensitive data left behind? Not really...
- Leak addresses off kstack?
	- Sensitive addresses left behind? Maybe...
		- Pointers to known structures could be exploited
		- Too specific of an attack!
- Need something more general
	- kstack disclosures differ widely in size/offsets

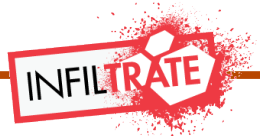

# Kernel stack addresses

### • How about a leaking an address that:

- Is stored on the stack; and
- Points to an address on the stack
- These are pretty common
	- Eg. pointers to local stack vars, saved ebp, etc
- But what does this gain us?

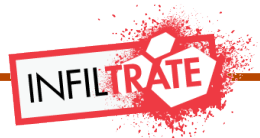

# Kernel stack self-discovery

• If we can leak an pointer to the kstack off the kstack, we can calculate the base address of the kstack

```
kstack base = addr & ~(THREAD SIZE – 1);
```

```
kstack base = 0xcdef1234 & \sim(8192 – 1)
```
 $kstack$   $base = 0xcdef0000$   $0xcdef0000$ 

#### We call this *kstack self-discovery*

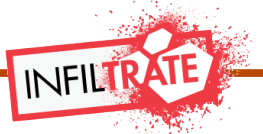

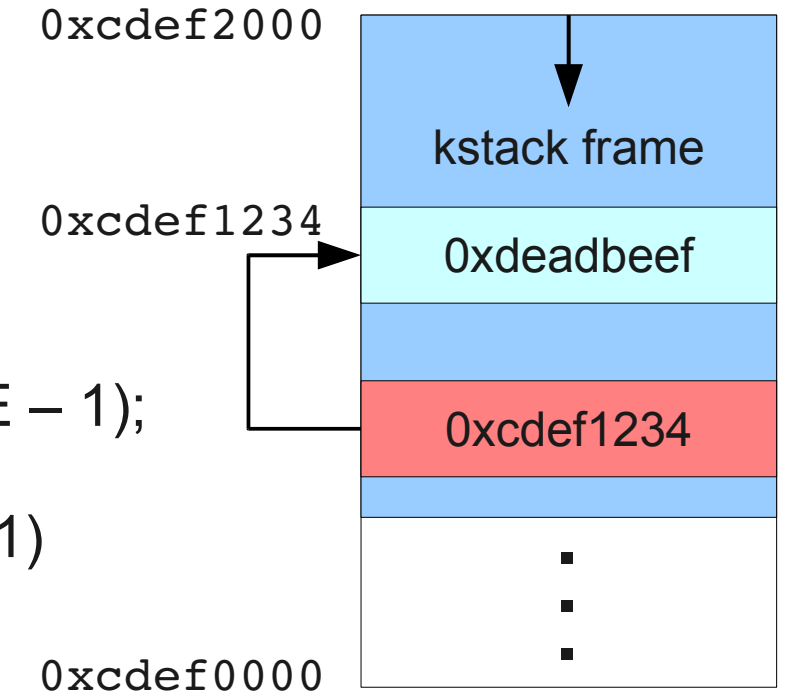

# Effective kstack discovery

### • Not all kstack disclosures are alike

- May only leak a few bytes, non-consecutive
- How do we effectively self-discover?
- Manual analysis
	- Figure out where kstack leak overlaps addresses
- Automatic analysis
	- libkstack

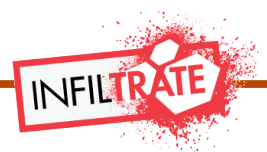

# Manual kstack self-discovery

- Manual, offline analysis
	- 1. prime stack with random syscall
	- 2. leak bytes, see if any leaks match real kstack
	- 3. repeat until we've collected enough bytes
	- 4. construct list of priming syscalls needed for the particular leak to spill the beans

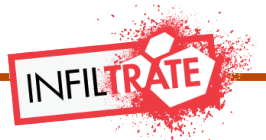

# Automatic with libkstack

- We can automate this process for runtime self-discovery with libkstack
	- 1. prime stack with random syscall
	- 2. leak bytes, infer whether bytes belong to a kstack addr
	- 3. repeat until we have sufficient confidence to calculate the kstack base addr

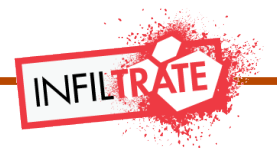

# Plan of attack!

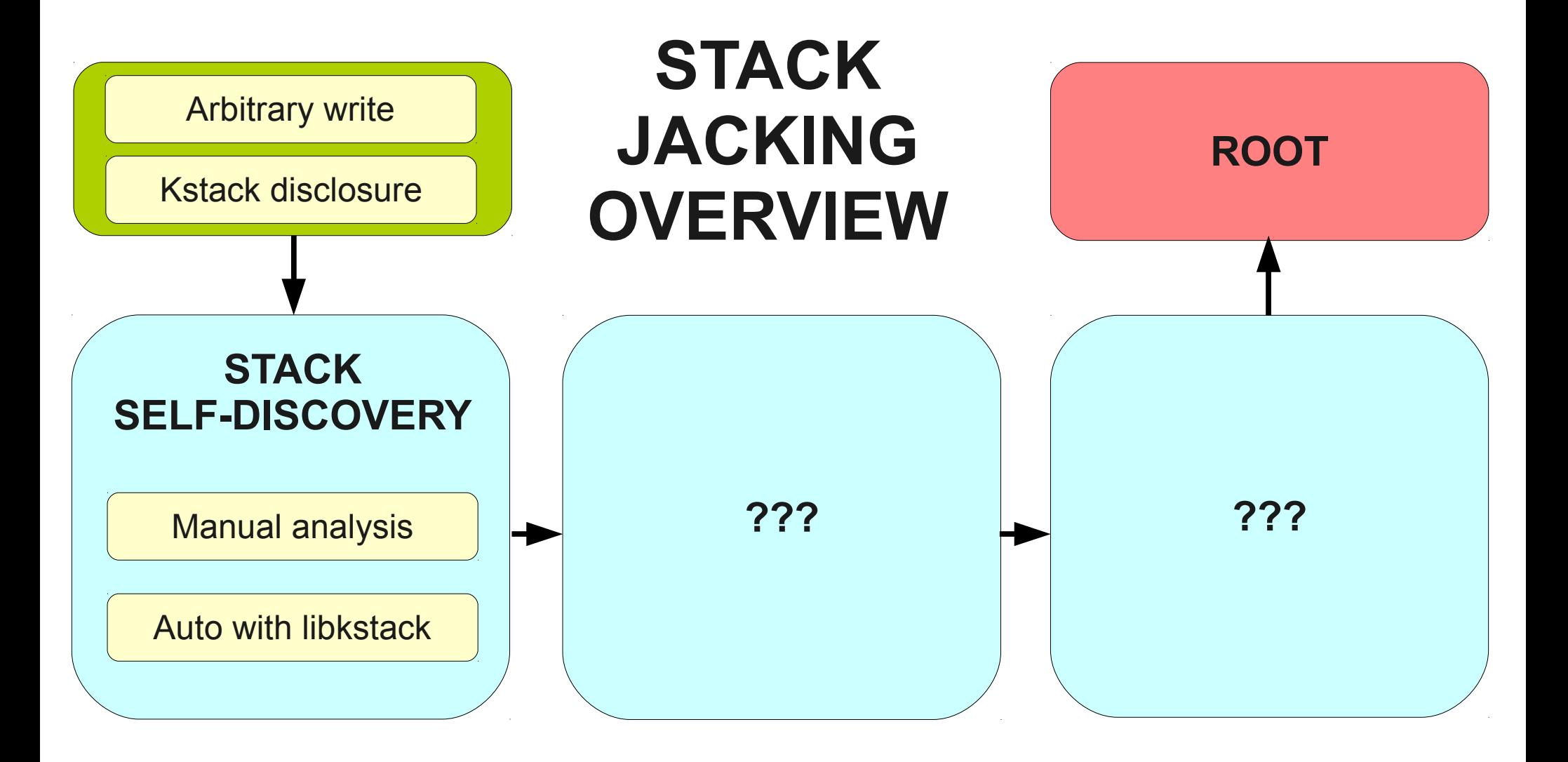

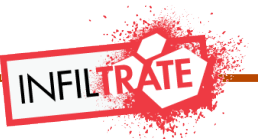

# No longer complete darkness

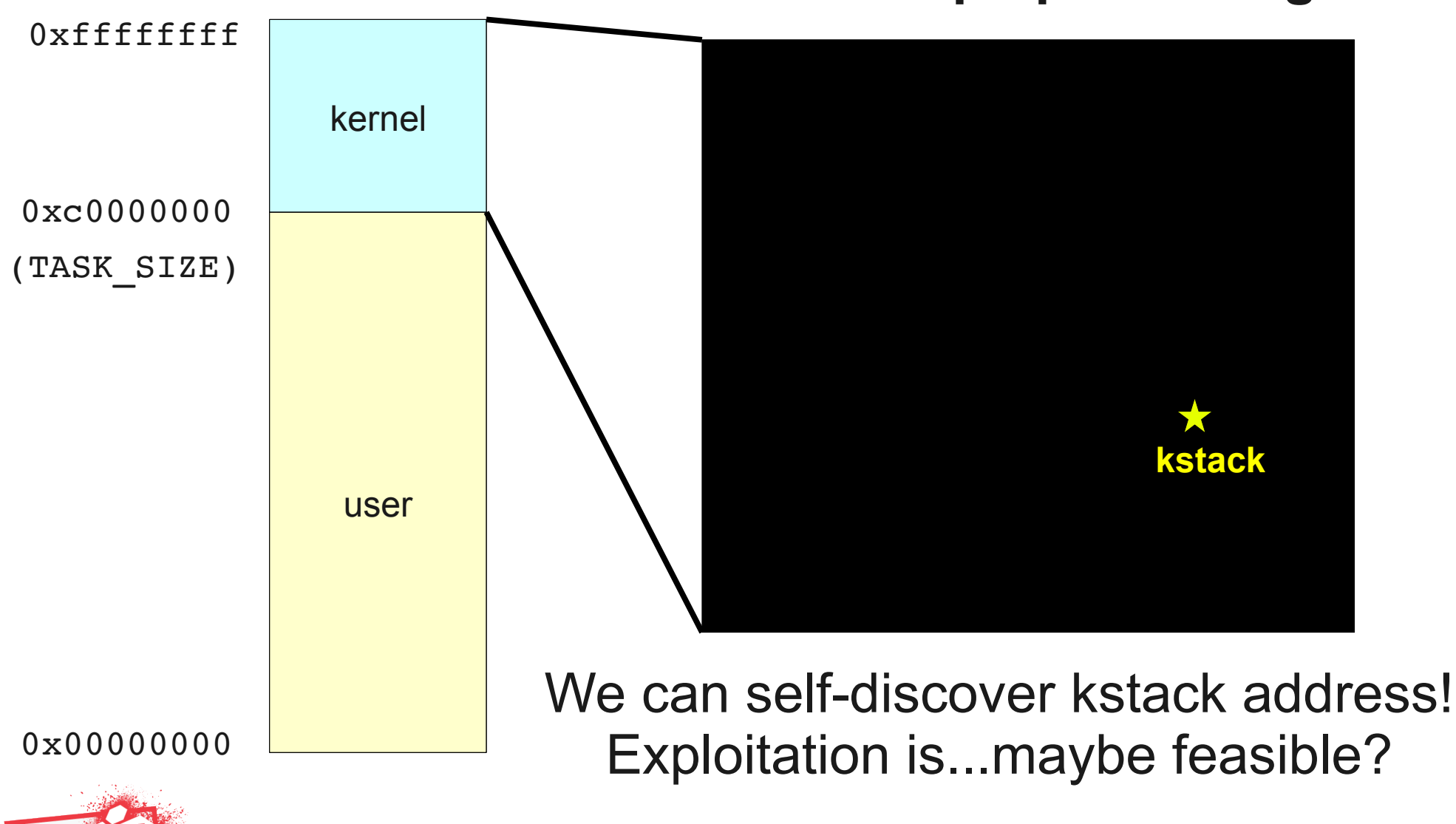

INFILT

#### **A random pinpoint of light!**

Stackjacking Your Way to grsecurity/PaX Bypass – Jon Oberheide / Dan Rosenberg Slide #45

# The next step

- We now have a tiny island
	- Use arbitrary write to modify anything on kstack
- Where to write?
	- Pointers, data, metadata on kstack
- What to write?
	- No userspace addrs (UDEREF), limited kernel
- Game over? Not yet!

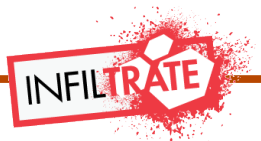

# Metadata on kernel stack

#### **Anything else of interest on the kstack???**

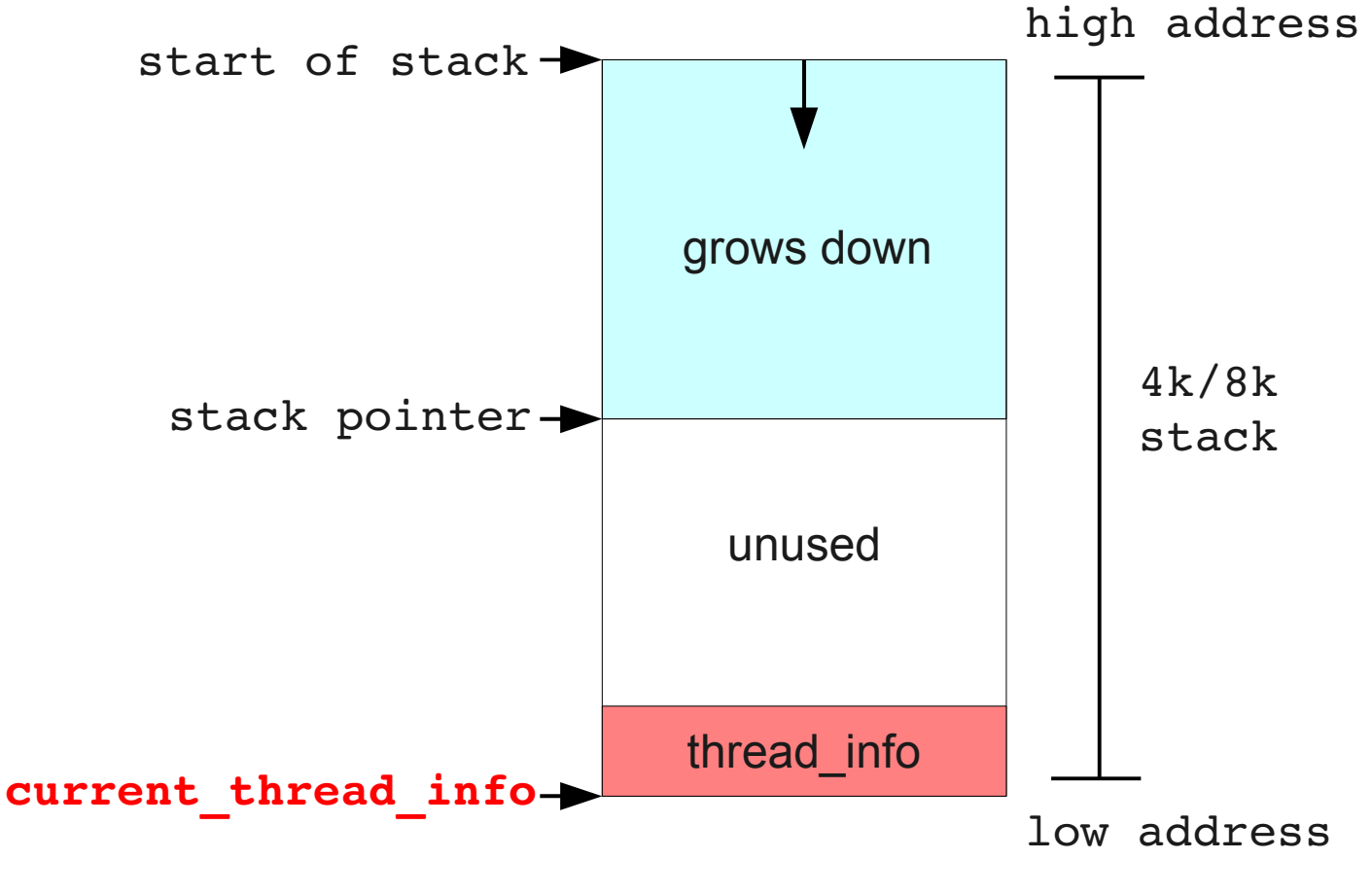

#### **thread\_info struct stashed at base of kstack!**

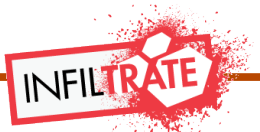

# thread\_info candidates

```
struct thread_info {
   struct task struct *task;
   struct exec domain *exec domain;
         __u32                flags;
        __u32                status;
        __u32                cpu;
   int \frac{1}{2} preempt count;
   mm segment t addr limit;
   struct restart block restart block;
   void user *sysenter return;
#ifdef CONFIG X86 32
   unsigned long brevious esp;
         __u8                 supervisor_stack;
#endif
   int uaccess err;
};
```
• What can we modify within thread\_info to escalate privs?

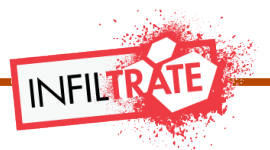

# restart block func ptr?

```
struct thread_info {
    struct task struct *task;
    struct exec domain *exec domain;
         __u32                flags;
         __u32                status;
        __u32                cpu;
    int \qquad \qquad \text{preempt count};mm segment t addr limit;
        struct restart_block restart_block;
   void user *sysenter return;
#ifdef CONFIG X86 32
    unsigned long brevious esp;
         __u8                 supervisor_stack;
#endif
    int uaccess_err;
};
```
- restart block?
	- Has a func ptr we can overwrite and invoke via userspace!
	- Can't point to userspace (UDEREF)
	- Can't point to kmem (blackbox)
	- Plus assuming no control flow mod

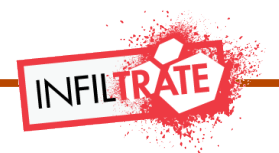

# task struct pointer?

```
struct thread_info {
        struct task_struct  *task;
    struct exec domain *exec domain;
         __u32                flags;
         __u32                status;
        __u32                cpu;
    int \qquad \qquad \text{preempt count};mm segment t addr limit;
    struct restart block restart block;
   void user *sysenter return;
#ifdef CONFIG X86 32
    unsigned long brevious esp;
         __u8                 supervisor_stack;
#endif
    int uaccess err;
};
```
• task struct?

- Could point it at init task struct for getting creds/caps of the init task
- But we don't know the address of init task struct!

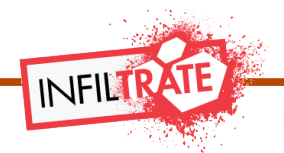

# Attacking task\_struct

```
struct thread_info {
    struct task struct *task;
    ...
};
struct task struct {
    ...
    const struct cred *real cred;
        const struct cred *cred;
    ...
};
struct cred {
    ...
    uid t uid;
        gid_t gid;
    ...
```
• task struct->creds?

- Modify creds of our process directly to escalate privileges?
- But in order to write task\_struct->creds, we need to know the address of task\_struct!
- If we could read the address of task\_struct off the end of the kstack, we might win!

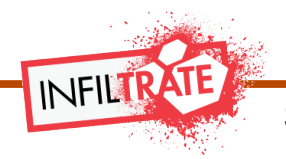

};

# Connecting the dots

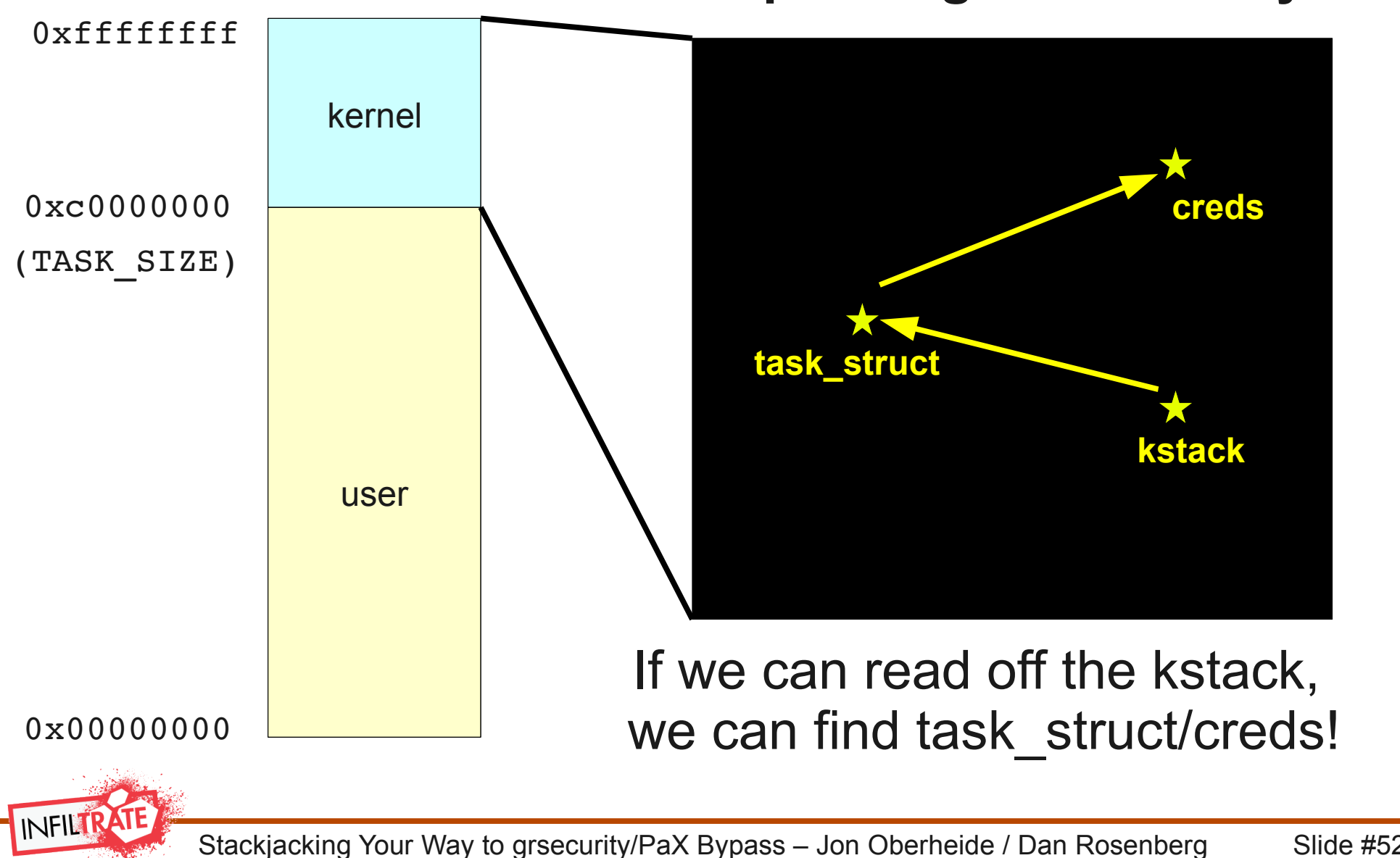

#### **Expanding our visibility**

# Attacking task\_struct

- We have write+kleak
	- Can we turn this into an arbitrary read?
- If we can get arbitrary read:
	- Read base of kstack to find address of task struct
	- Read task struct to find address of creds struct
	- Write into creds struct to set uids/gids/caps
	- Spawn a root shell!

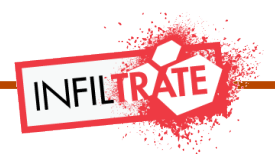

# Plan of attack!

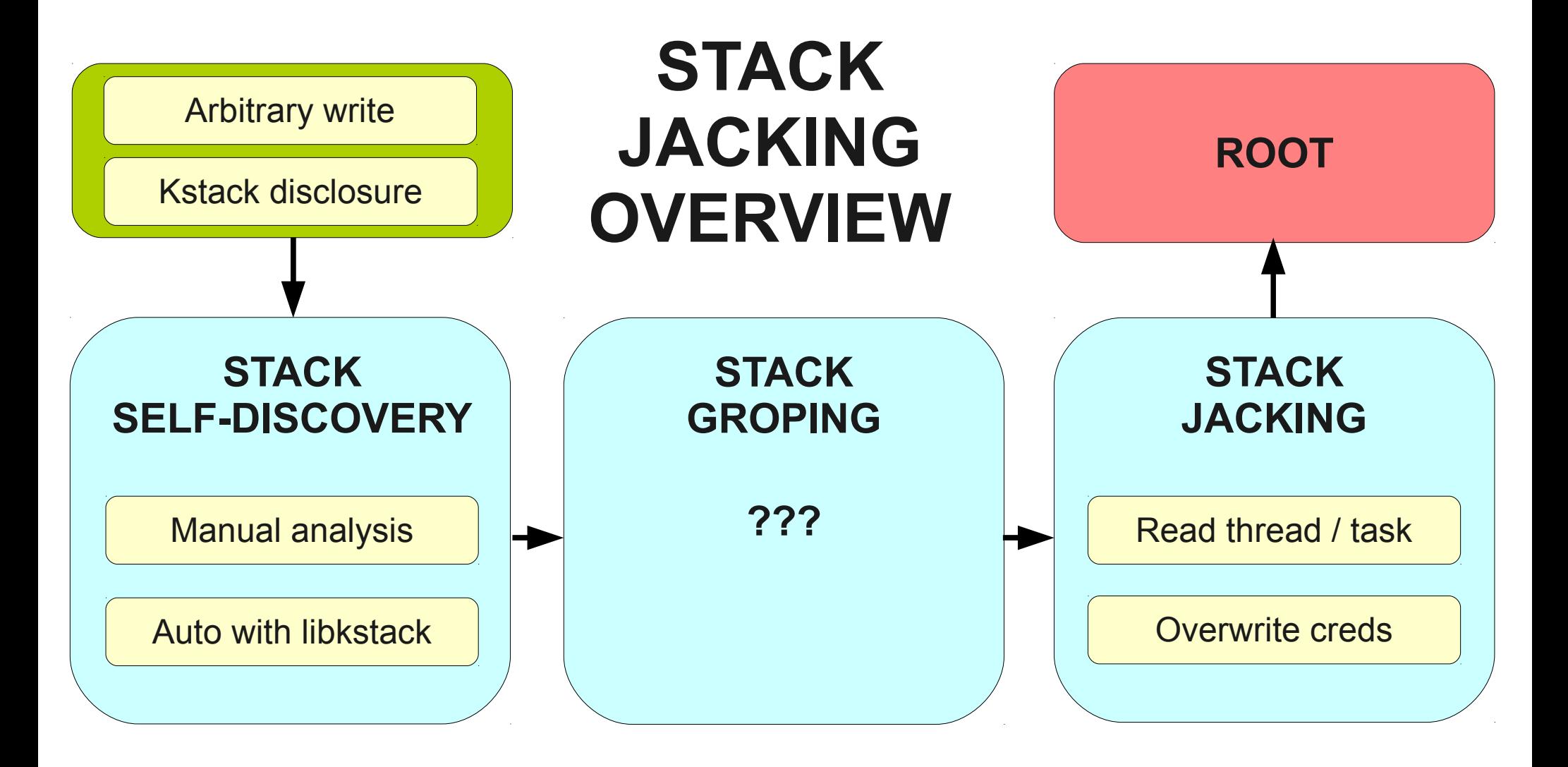

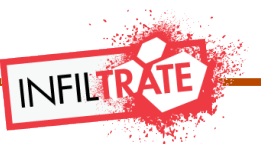

# The Rosengrope Technique

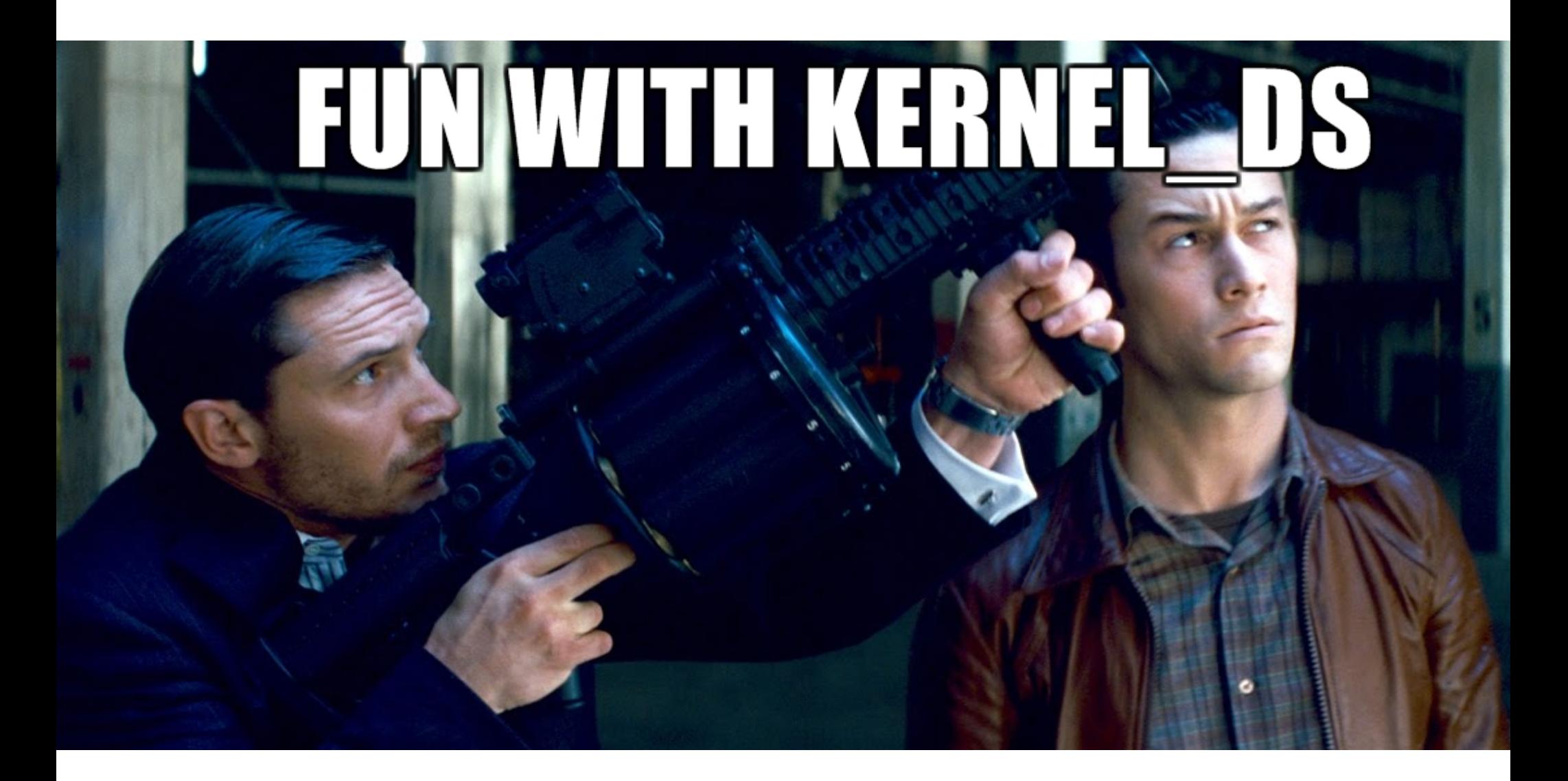

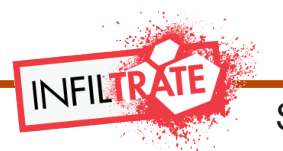

# Remember thread info?

```
struct thread_info {
   struct task struct *task;
   struct exec domain *exec domain;
         __u32                flags;
        __u32                status;
        __u32                cpu;
   int preempt count;
   mm segment t addr limit;
   struct restart block restart block;
   void user *sysenter return;
#ifdef CONFIG_X86_32
   unsigned long brevious esp;
         __u8                 supervisor_stack;
#endif
   int uaccess err;
};
```
# Vanilla kernel

- No segmentation, user/kernel separation enforced by paging
- copy \* user functions check user pointers against addr\_limit (per-thread variable in thread\_info struct)
- On vanilla, setting addr limit to KERNEL\_DS (ULONG\_MAX) gives arbitrary read/write (all checks pass)

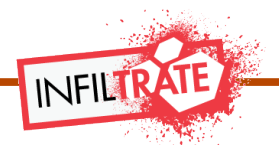

# set fs()

- Sometimes kernel wants to reuse code with kernel pointer arguments
	- kernel sendmsg, kernel recvmsg, etc.
- Calls set fs(KERNEL DS) to set addr\_limit and allow copy \* user functions to copy kernel-to-kernel
- Careful to make sure no user-influenced pointers are used

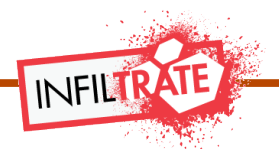

# PAX\_UDEREF

- Strict user/kernel separation using segmentation
- Reload segment registers at kernel traps, used during copy operations
	- Fault on invalid access

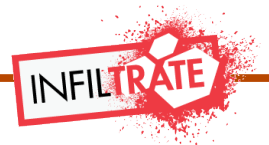

# PAX UDEREF and KERNEL DS

- Use %gs register to keep track of segment for source/dest of copy
- set\_fs(KERNEL\_DS) sets addr\_limit and reloads %gs register to contain KERNEL DS segment selector

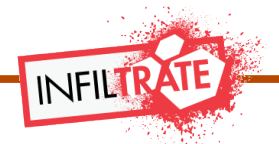

# No more easy root...

- Writing KERNEL DS to addr limit is no longer sufficient
- Access checks on pointers will pass, but we'll still fault in copy functions because of incorrect segment registers

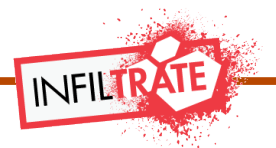

## But...

- %gs register is reloaded on context switch (necessary to keep track of thread state)
- Reloaded based on contents of addr\_limit!

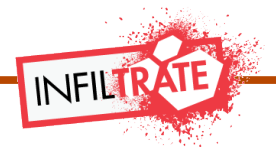

# Using KERNEL\_DS trick

- Write KERNEL DS into addr limit of current thread
- Loop on write(pipefd, addr, size)
	- Eventually, thread will be scheduled out at right moment (before copy from user)
	- When thread resumes, %gs register will be reloaded with **KERNEL** DS, and read target will be copied into pipe buffer (kernel-to-kernel copying)
- Restore addr limit and read

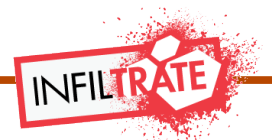

# Plan of attack!

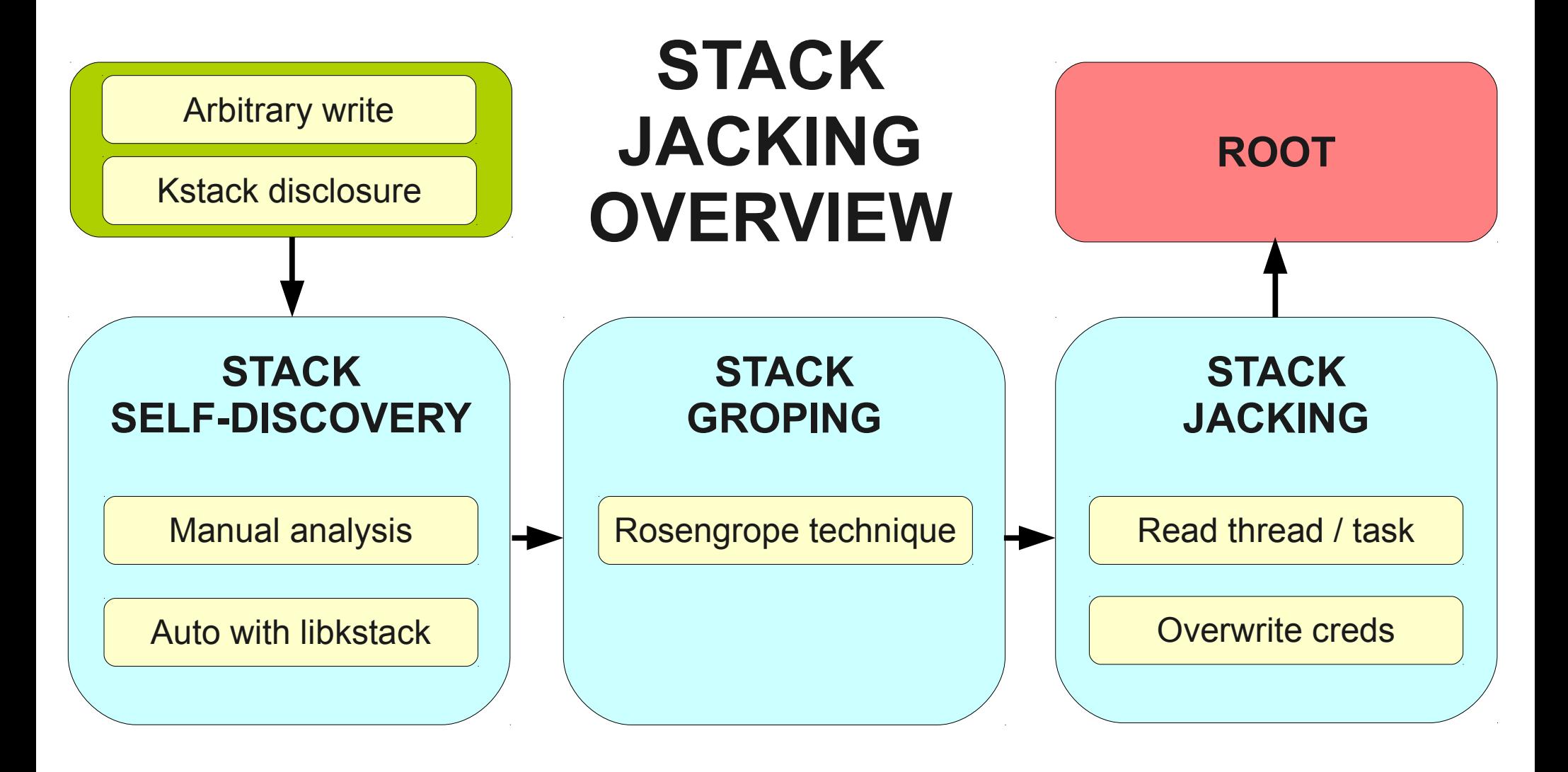

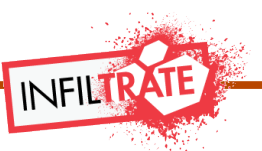

# Pros and cons of KERNEL\_DS

### • The Rosengrope technique

- Pros: clean, simple, generic method to obtain arbitrary read from write+kleak
- Cons: depends on knowing the location of addr limit member of thread info
- It's possible to move thread info out of the kstack!
- Any alternatives?
	- Let's get a bit crazier...

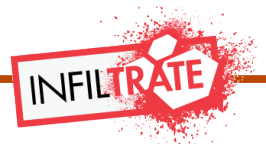

# The Obergrope Technique

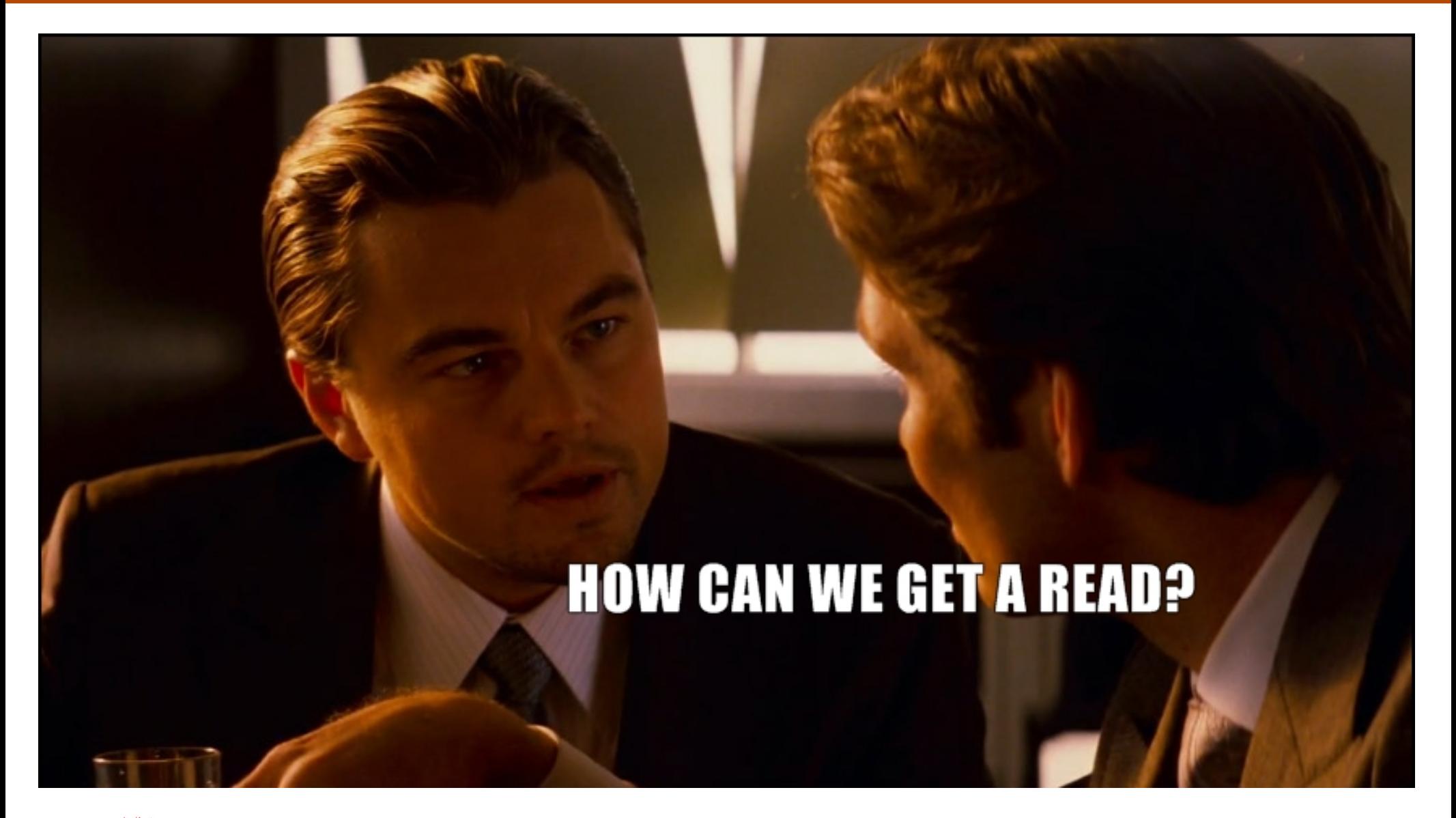

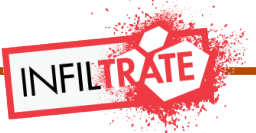

Stackjacking Your Way to grsecurity/PaX Bypass - Jon Oberheide / Dan Rosenberg Slide #66

# The Obergrope Technique

#### **CLOBBER A PROCESS' KERNEL STACK FRAME WHILE IT'S IN A SYSTEM CALL?**

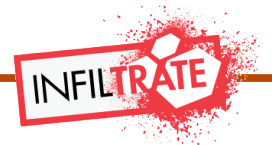

Stackjacking Your Way to grsecurity/PaX Bypass – Jon Oberheide / Dan Rosenberg Slide #6

# The Obergrope Technique

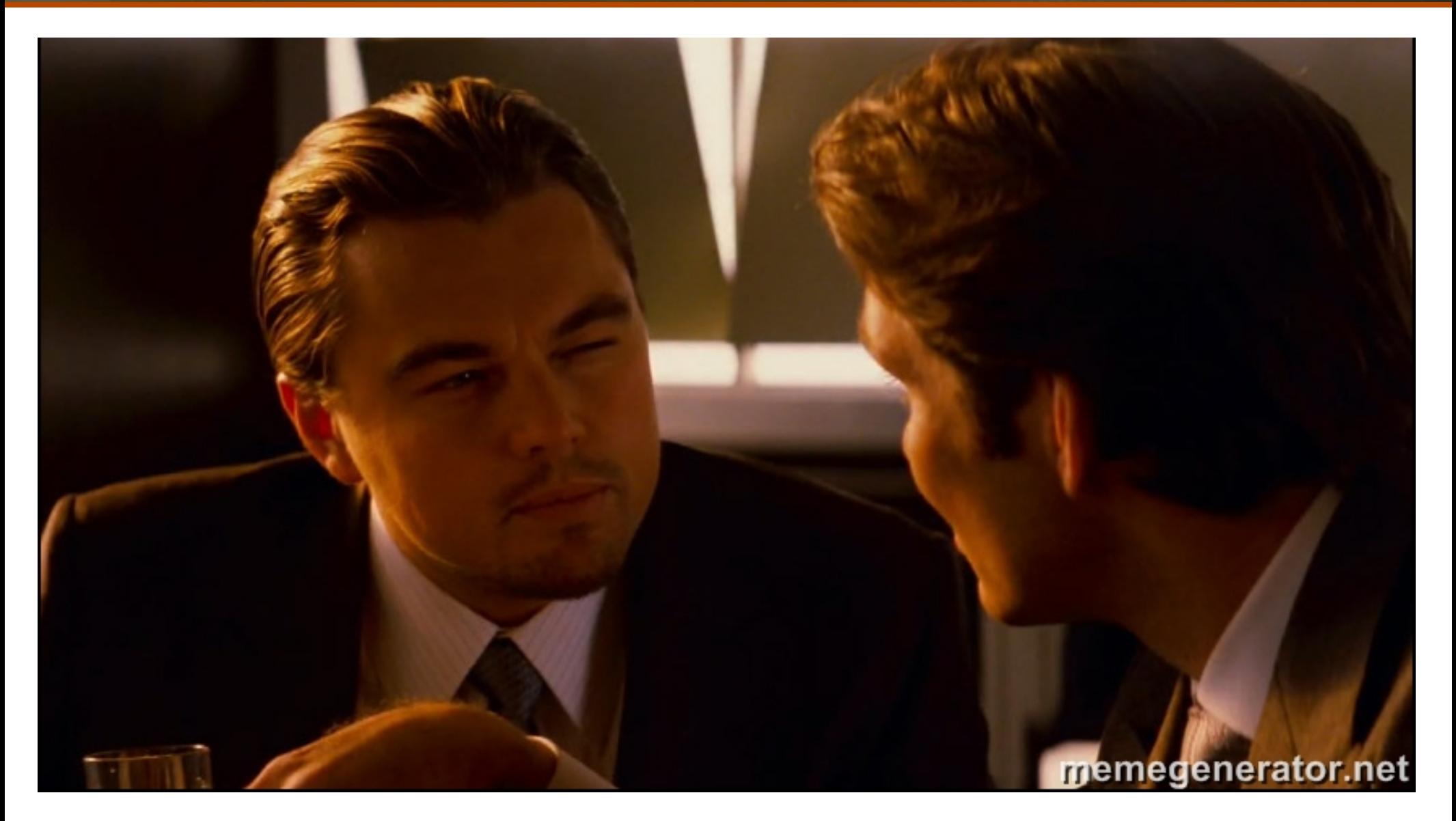

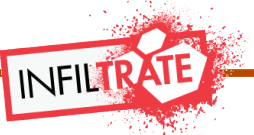

# Attacking the kstack frames

- The Obergrope technique
	- Don't attack the thread info metadata on kstack
	- Attack the kstack frames themselves!
- End goal is a *read* 
	- How to read data by writing a kstack frame?

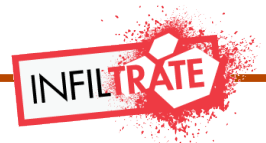

# **Observations**

- Lots of kernel codepaths copy data to userland, via copy to user(), put user(), etc
- There may be copy to user() calls that use a source address argument that is, at some point, stored on the kernel stack
- If we can overwrite that source address on the kstack, we can control source of the copy\_to\_user() and leak data to userspace

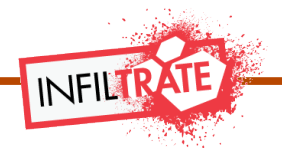

# A problem

### • How can we write to our own kstack?

- Unlikely to be able to write into our own stack while exploiting the vulnerability for our arbitrary write
- Use parent/child processes
	- Child self-discovers kstack addr
	- Passes kstack addr to parent
	- Parent writes into child while child is in syscall

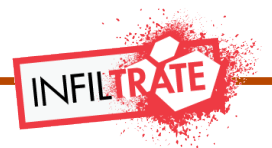

# More problems

- How can we write to stack reliably?
- We have a tricky race to win:
	- Parent needs to write into child's kstack between when the copy to user() source register is pushed and popped from the kstack
- This is a very small race window...

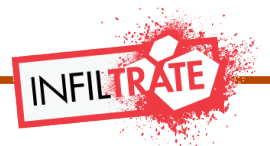

.
# Winning Linux kernel races

#### • How to win Linux kernel races

- Get very lucky w/scheduling on SMP machine
- Cause a resource to be in contention (eg. locks)
- Cause kernel to page in from slow I/O device (sgrakkyu)
- $\bullet$  Ehhh...
	- We might hose the kernel if we lose the race
	- Anything better?

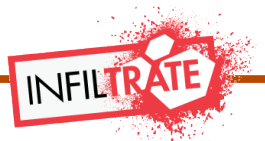

## A twist on winning races

#### • This isn't a "standard" race though

• We can have child execute ANY codepath that performs copy to user() with a src arg on kstack

#### • Enter, sleepy syscalls!

- Syscalls that allow us to put process to sleep for an arbitrary amount of time
- nanosleep, wait, select, etc

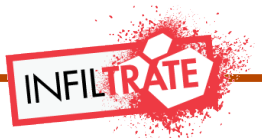

# Sleepy syscall conditions

- Any of these sleepy syscalls have our required conditions?
- Needs to:
	- Push a register to the stack
	- Go to sleep for an arbitrary amount of time
	- Pop that register off the stack
	- Use that register as the source for copy to user()

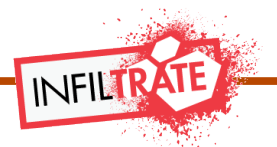

#### compat\_sys\_waitid

}

```
asmlinkage long compat sys waitid(int which, compat pid t pid,
                 struct compat siginfo user *uinfo, int options,
                 struct compat rusage user *uru)
{
                struct rusage ru;
...
        ret = sys waitid(which, pid, (siginfo t user *)&info,
                          uru ? (struct rusage user *)&ru : NULL);
...
                                 ret = put_compat_rusage(&ru, uru);
...
}
int put compat rusage(const struct rusage *r, struct compat rusage
user *ru)
{
        if (!access ok(VERIFY WRITE, ru, sizeof(*ru)) ||
            put user(r->ru utime.tv sec, &ru->ru utime.tv sec) ||
...
```
#### compat\_sys\_waitid disasm

```
1) compat_sys_waitid() stores address of ru in r14
                                                                   2) compat sys waitid() calls sys waitid()
                                                                   3) sys_waitid() calls do_wait()
                                                                   4) do_wait() pushes r14 on kstack
                                                                   5) do_wait() sleeps indefinitely
                                                                   6) we clobber the saved r14 reg on the kstack
                                                                   7) do_wait() wakes up
                                                                   8) do wait() pops r14 off the kstack
                                                                   9) do_wait() returns
                                                                   10) sys_waitid() returns
                                                                   11) compat sys waitid() calls put compat rusage()
                                                                   12) put compat rusage() uses clobbered source addr
                                                                   13) put user() copies from source addr to userspace
Dump of assembler code for function compat sys waitid:
...
      0xffffffff810aba4e <+62>: lea    0x140(%rbp),%r14
...
      0xffffffff810aba8b <+123>: callq  0xffffffff81063b70 
                                                                                <sys_waitid>
...
      0xffffffff810abaae <+158>: mov    %r14,%rdi
      0xffffffff810abab1 <+161>: callq  0xffffffff810aa700 
                                           <put compat rusage>
...
Dump of assembler code for function sys waitid:
...
      0xffffffff81063bf9 <+137>: callq  0xffffffff810637e0 
                                                                                <do_wait>
...
Dump of assembler code for function do wait:
...
      0xffffffff810637e6 <+6>: push   %r14
...
      PROCESS GOES TO SLEEP HERE
...
      0xffffffff810639fb <+539>: pop    %r14
...
```
# compat\_sys\_waitid reliability

- Is this reliable across kernel versions?
	- Yes, tested on:
		- Lucid default build vmlinuz-2.6.32-24-generic
		- Lucid custom build vmlinuz-2.6.32.26+drm33.12
		- Vanilla build vmlinuz-2.6.36.3
		- Vanilla build + grsec vmlinuz-2.6.36.3-grsec
- How about compilers?
	- Across most gcc 4.x? Needs more investigation
	- **Potentially could runtime fingerprint compiler**

## High-level exploit flow

- 1. jacker forks/execs groper
- 2. groper gets its own kstack addr
- 3. groper passes kstack addr up to jacker
- 4. groper forks/execs helper
- 5. helper goes to sleep for a bit
- 6. groper calls waitid on helper
- 7. jacker overwrites the required offset on groper's stack
- 8. helper wakes up from sleep
- 9. groper returns from waitid
- 10. groper leaks task struct address back to userspace
- 11. groper passes leaked address back up with jacker
- 12. steps 4-11 are repeated to leak task/cred addresses
- 13. jacker modifies groper's cred struct in-place
- 14. groper forks off a root shell

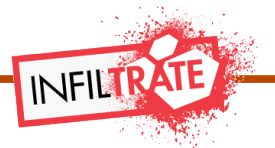

#### Plan of attack!

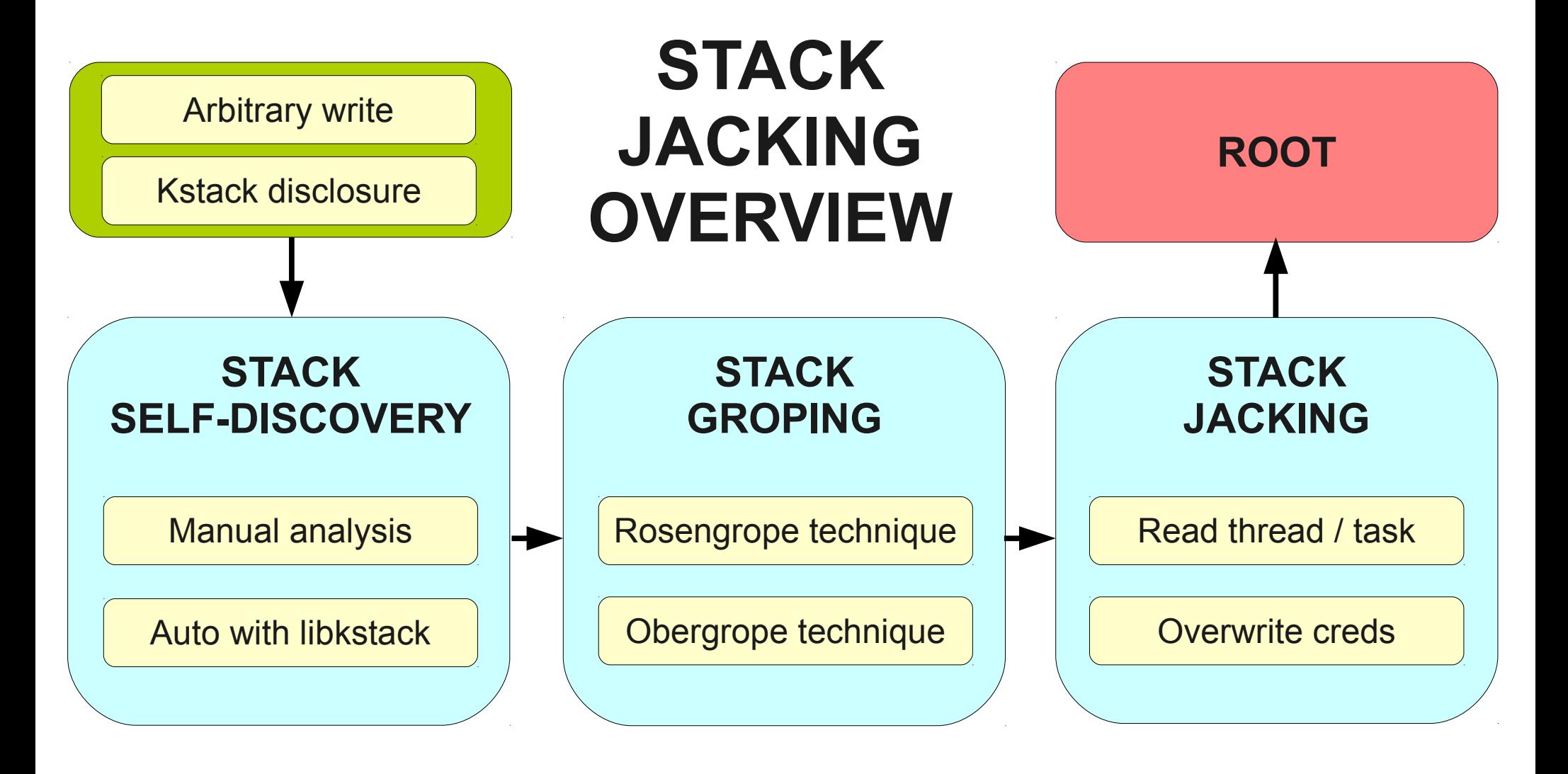

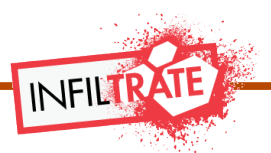

#### Live demo!

• Exploit against live hardened system...

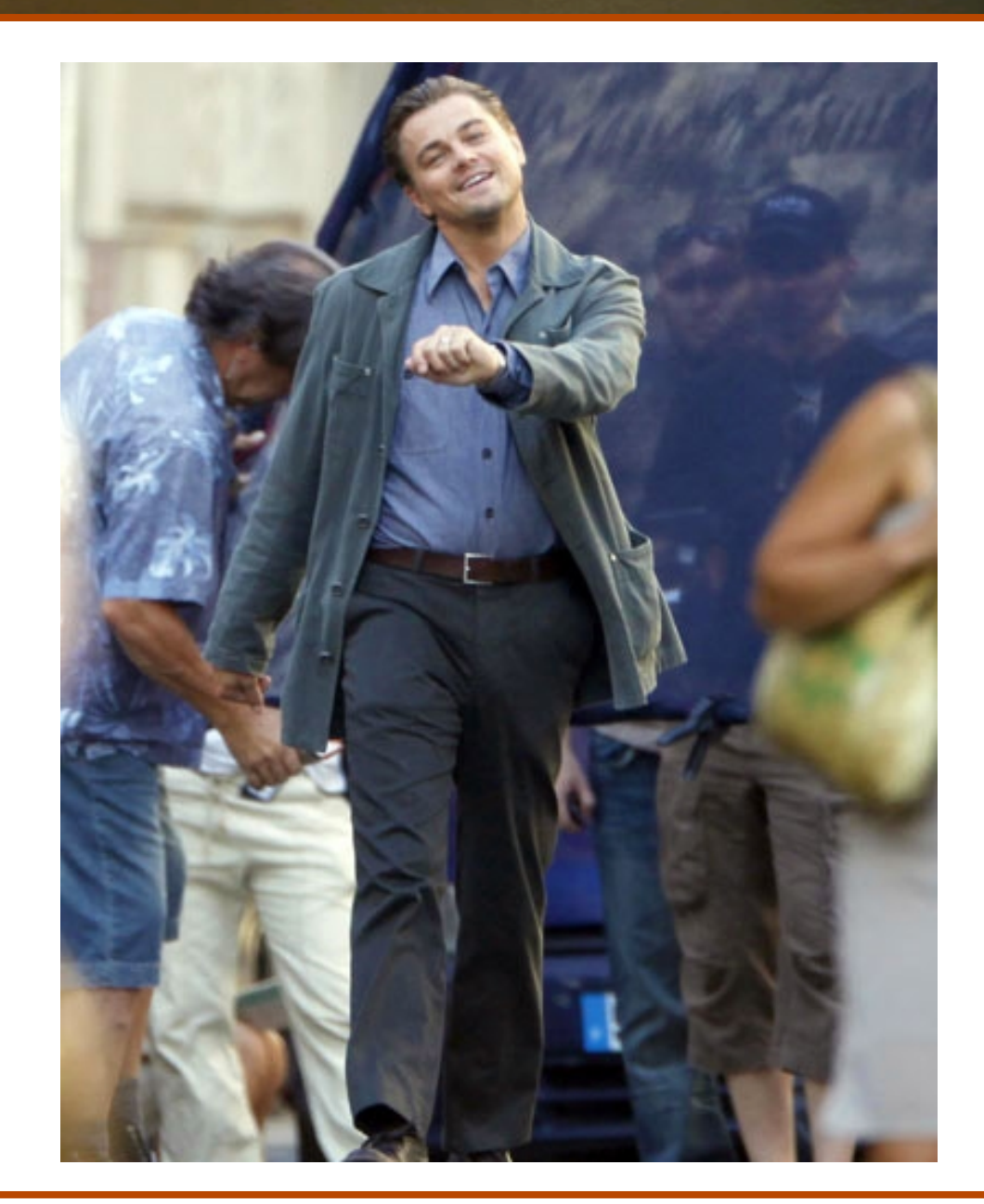

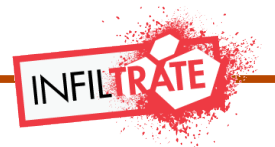

### Defenses?

- Mitigate the exploitation vectors?
	- Remove thread info metadata from kstack
	- RANDKSTACK?
- Eliminate all kstack disclosures?
	- Clear kstack between syscalls?
	- Compiler/toolchain magic?
- ???

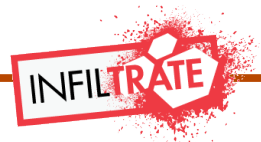

#### **Greetz**

• #busticati

● \$1\$kk1q85Xp\$Id.gAcJOg7uelf36VQwJQ/

● ;PpPppPpPpPPPpP

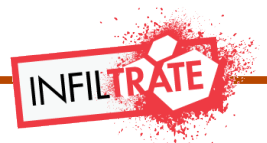

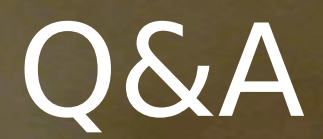

# **QUESTIONS?**

#### **Jon Oberheide** [jon@oberheide.org](mailto:jon@oberheide.org) Duo Security

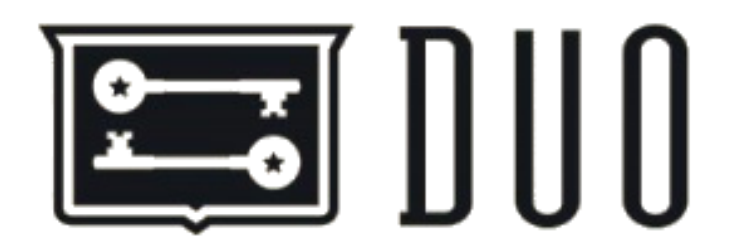

#### **Dan Rosenberg**

[dan.j.rosenberg@gmail.com](mailto:dan.j.rosenberg@gmail.com) Virtual Security Research

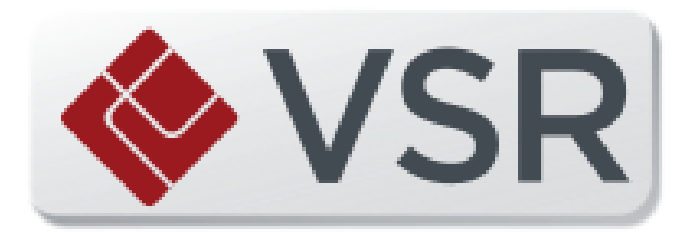

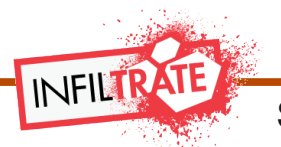